## IMAGENICS

# **IMG.LINK SWITCHER**  ILS-3232

ILS-3232

 $\text{DM}(\text{HOM})$   $\text{IM}(\text{L1})$   $\text{M}(\text{L2})$   $\text{M}(\text{L3})$ RS-232C LAN

<span id="page-1-0"></span>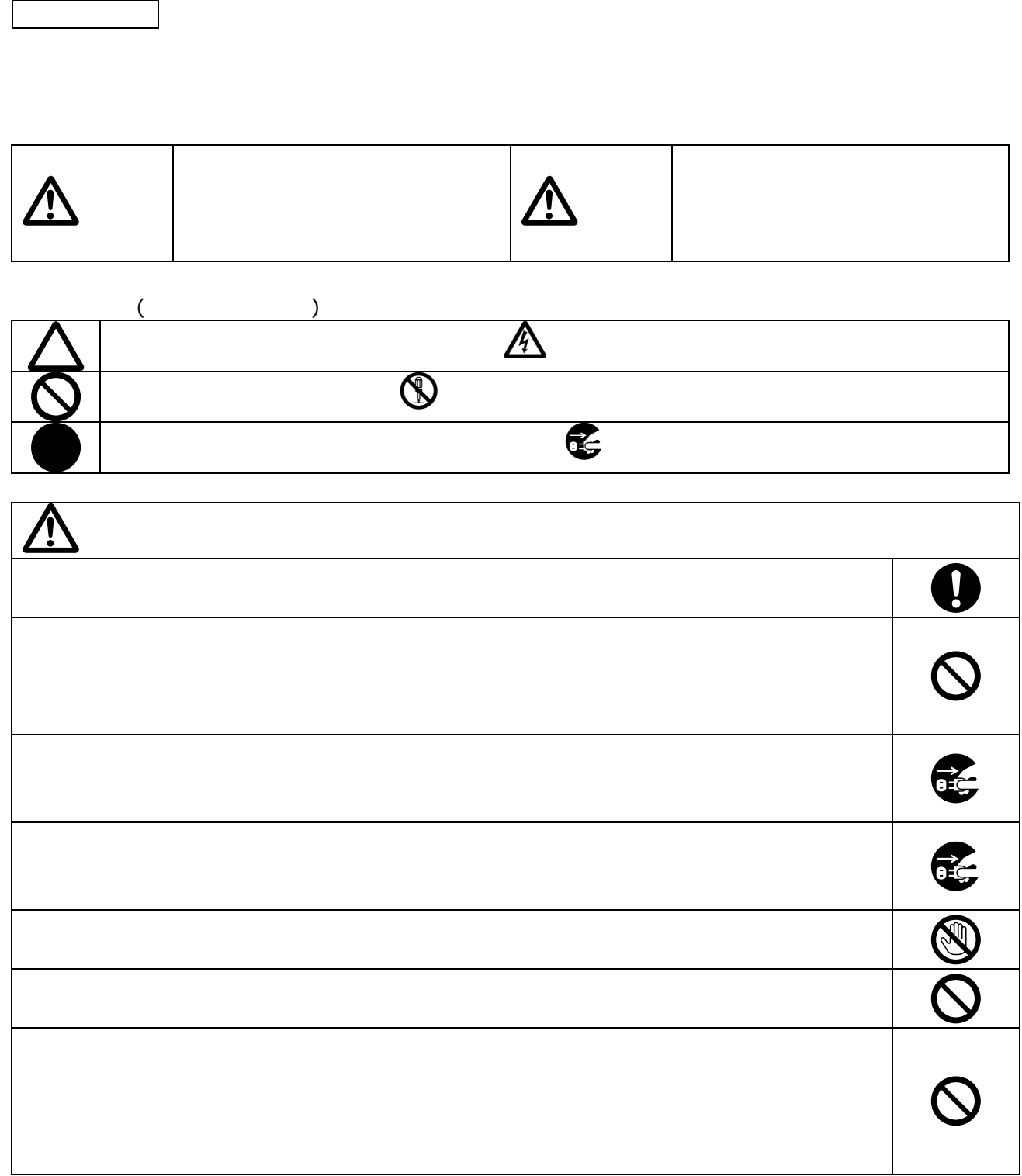

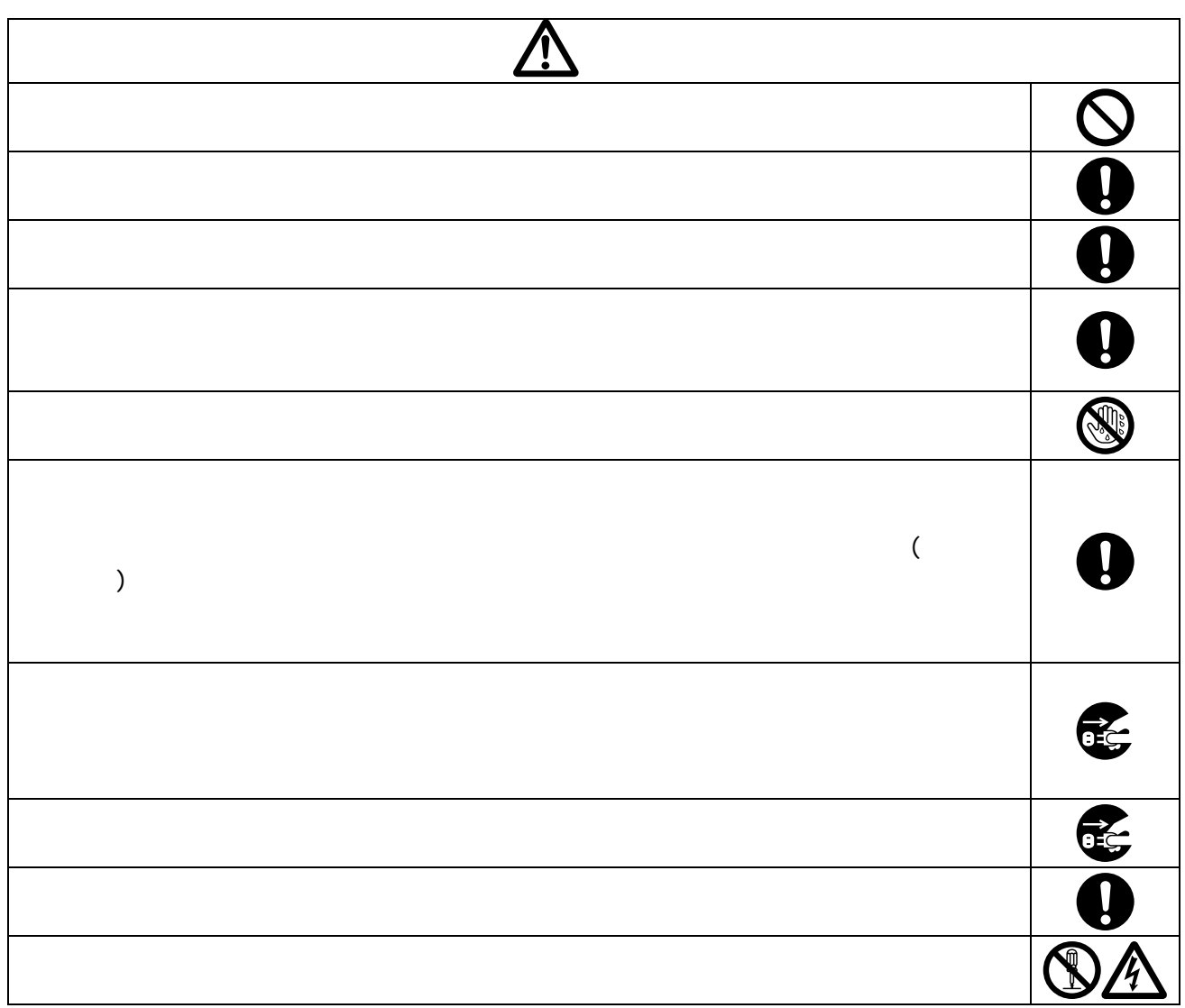

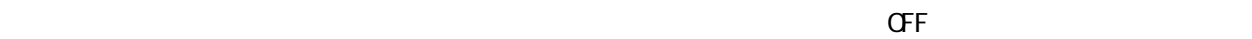

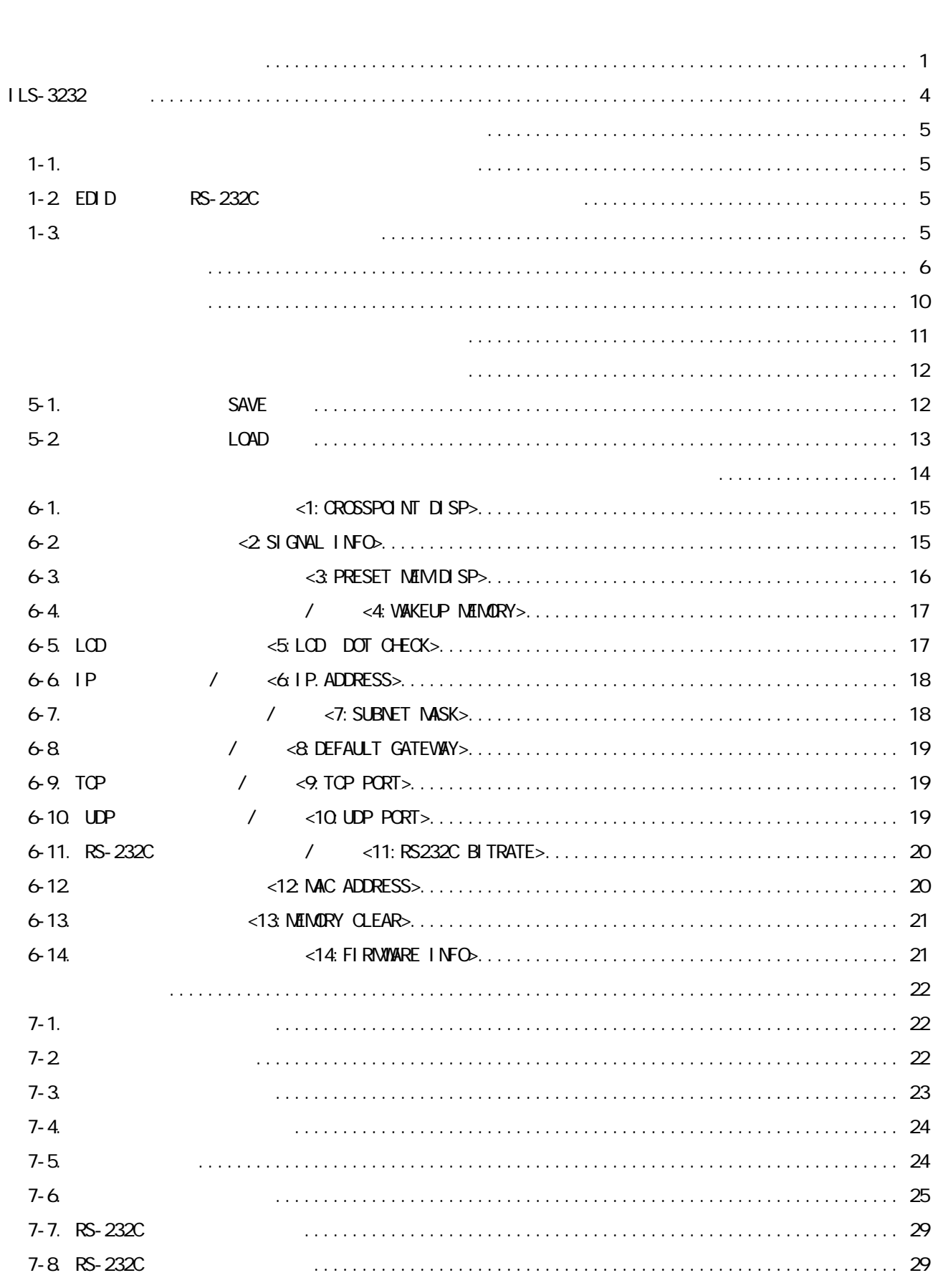

 $\sim$   $\sim$   $\sim$   $\sim$ 

 $\sim$   $\sim$   $\sim$   $\sim$ 

**IMAGENICS** 

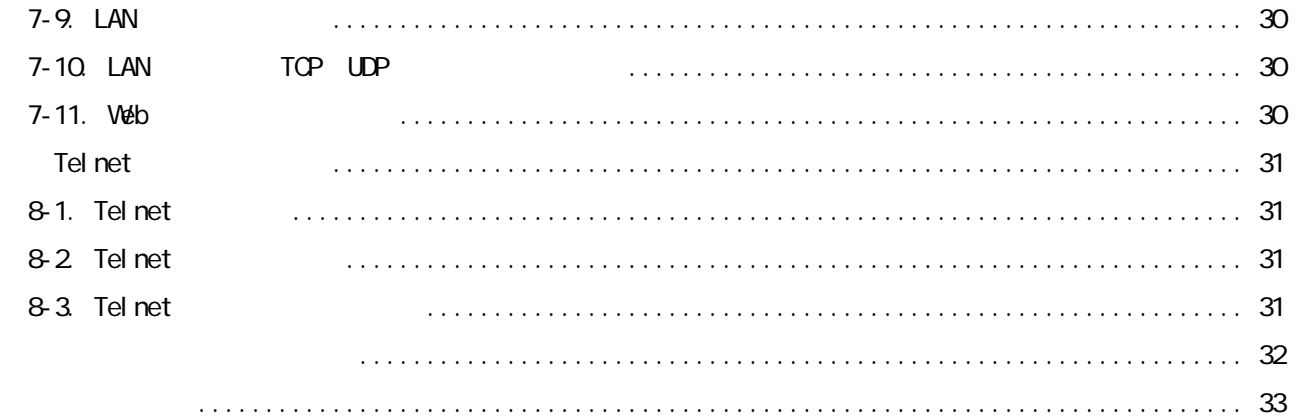

#### <span id="page-4-0"></span>ILS-3232

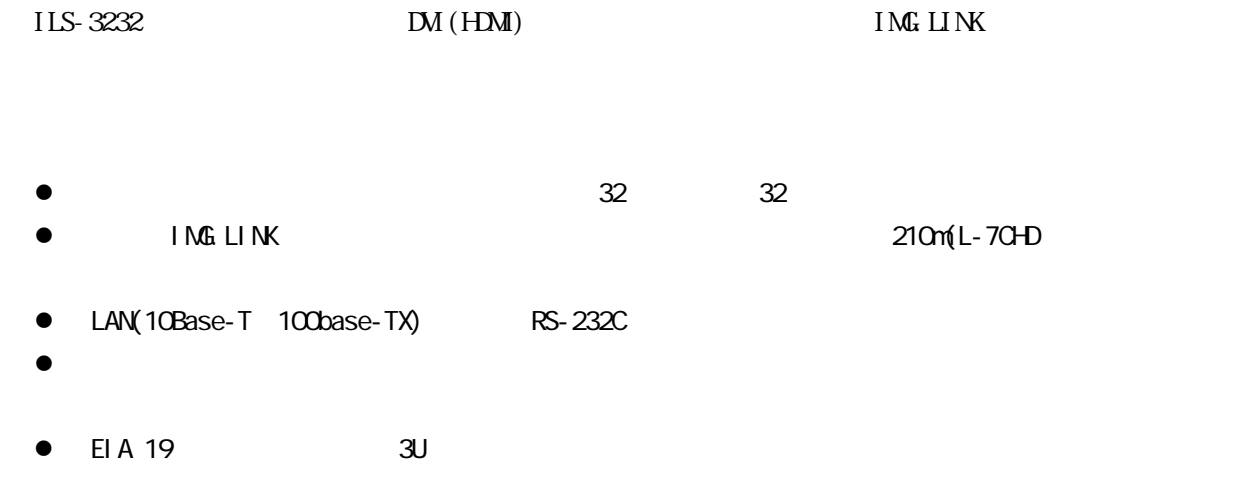

· コンプレーブルの種類別は、「10.生まれについては、「10.生まれについては、「10.生まれについては、「10.生まれについては、「10.生まれについては、「10.生まれについては、「10.生まれ

3P-3SL 3P-2P EIA 19 3U <span id="page-5-1"></span><span id="page-5-0"></span>1-1.  $\blacksquare$ 

 $LCD$  $6-13$   $\leq 13$ : MEMORY CLEARS

<span id="page-5-2"></span>1-2 EDID RS-232C  $IMG.$  LINK  $EMD$  RS-232C  $IMG$ . LINK  $(CRO DCE15ATX, DCE-112TX, DCE-HTX)$  $\Box$ 

 $R$ S-232C $R$ 

 $RS-232C$ 

 $R$ S-232C $R$ 

EDID RS-232C IMG.LINK 1 1

#### <span id="page-5-3"></span> $1-3.$

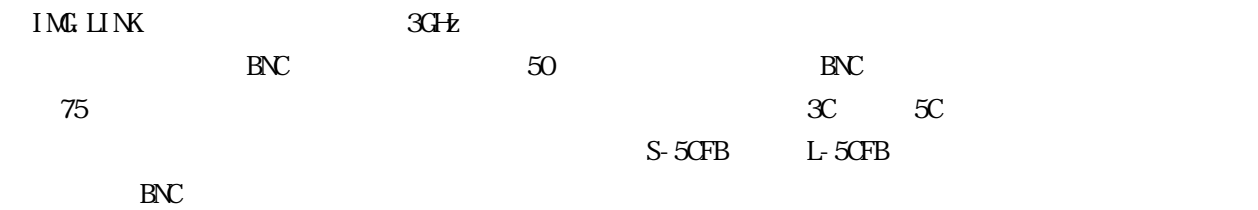

IMG.LINK
HDMI/DVI

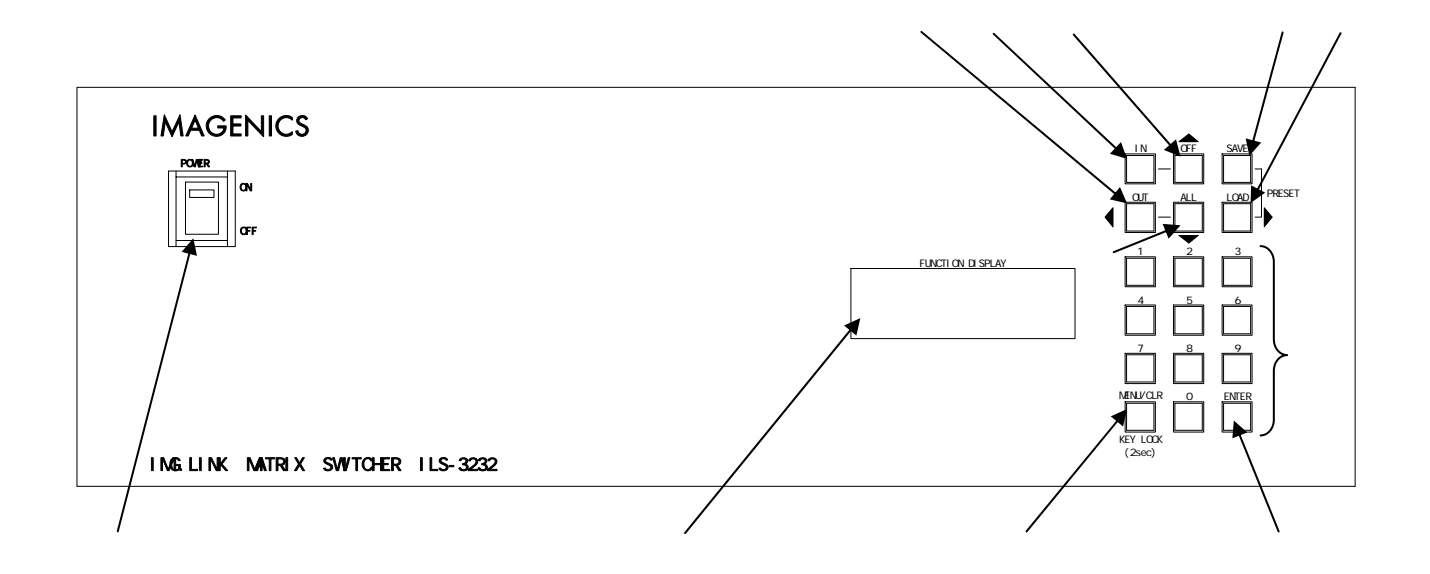

PO/**ER** 

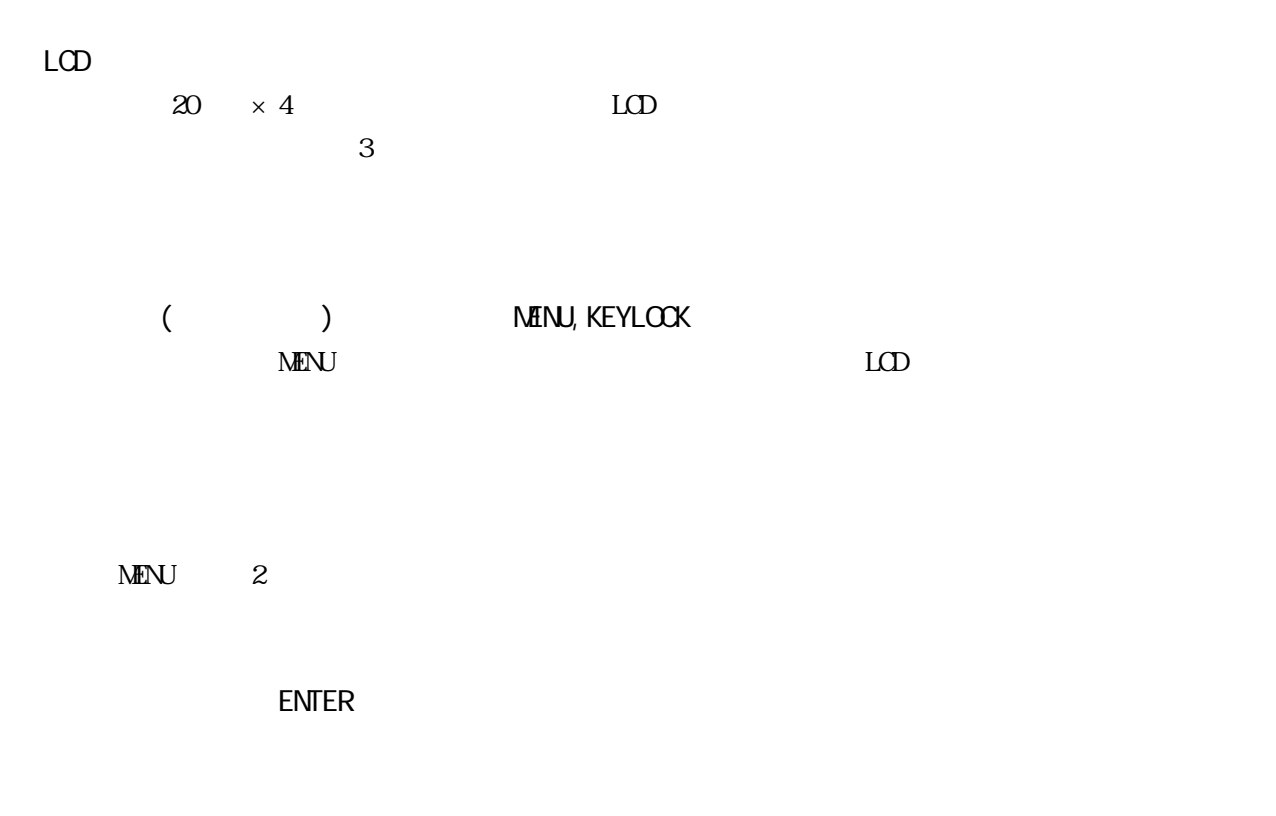

⑤ 数値押しボタン(0~9)

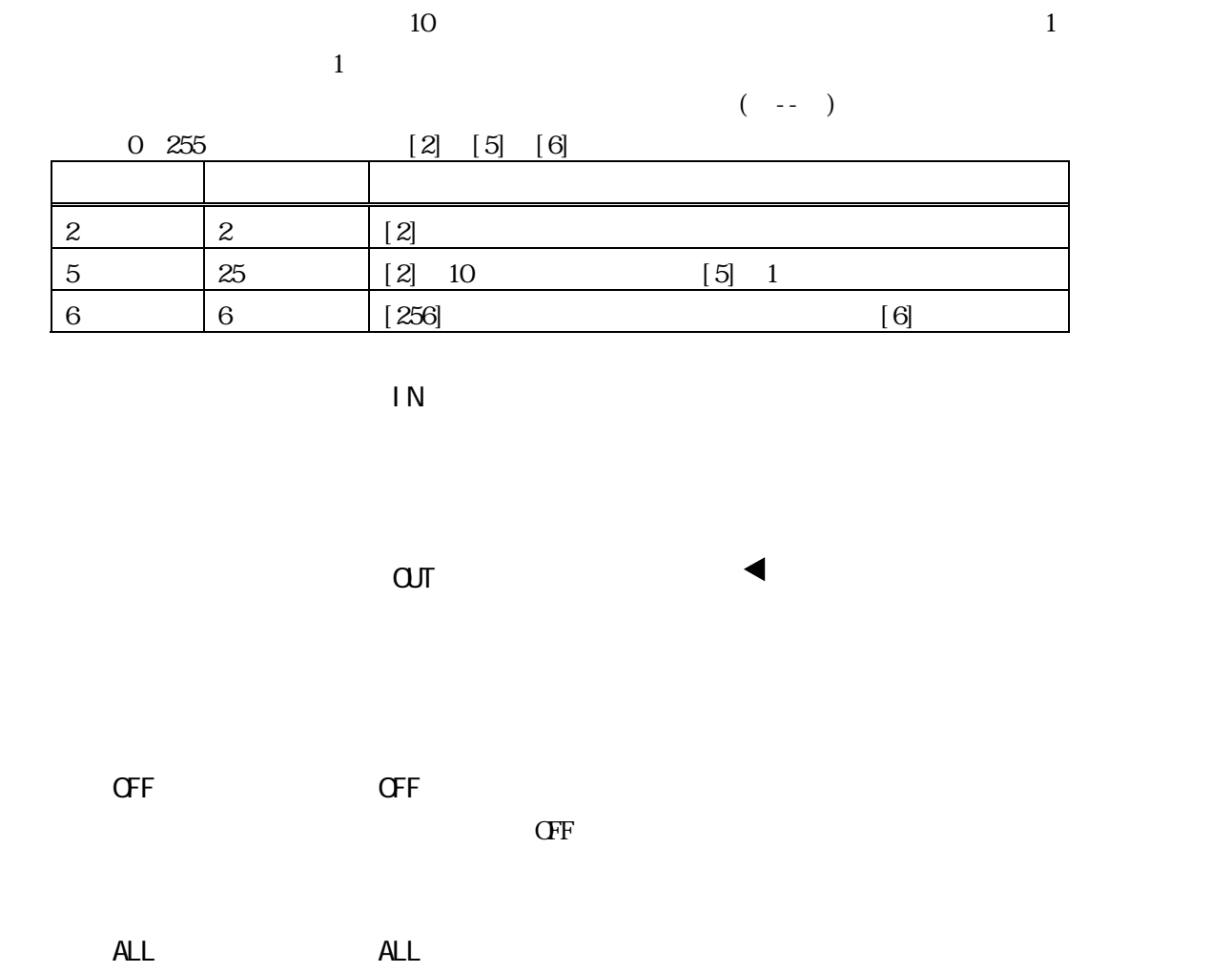

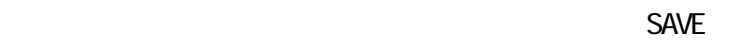

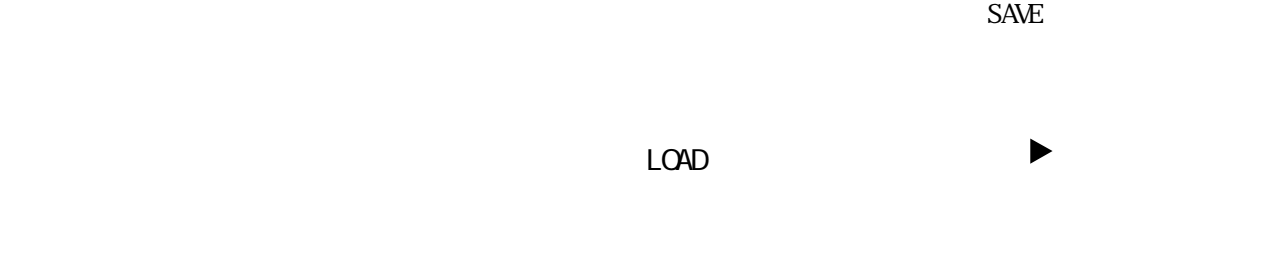

 $L$ CAD $\sim$ 

 $LCD$ 

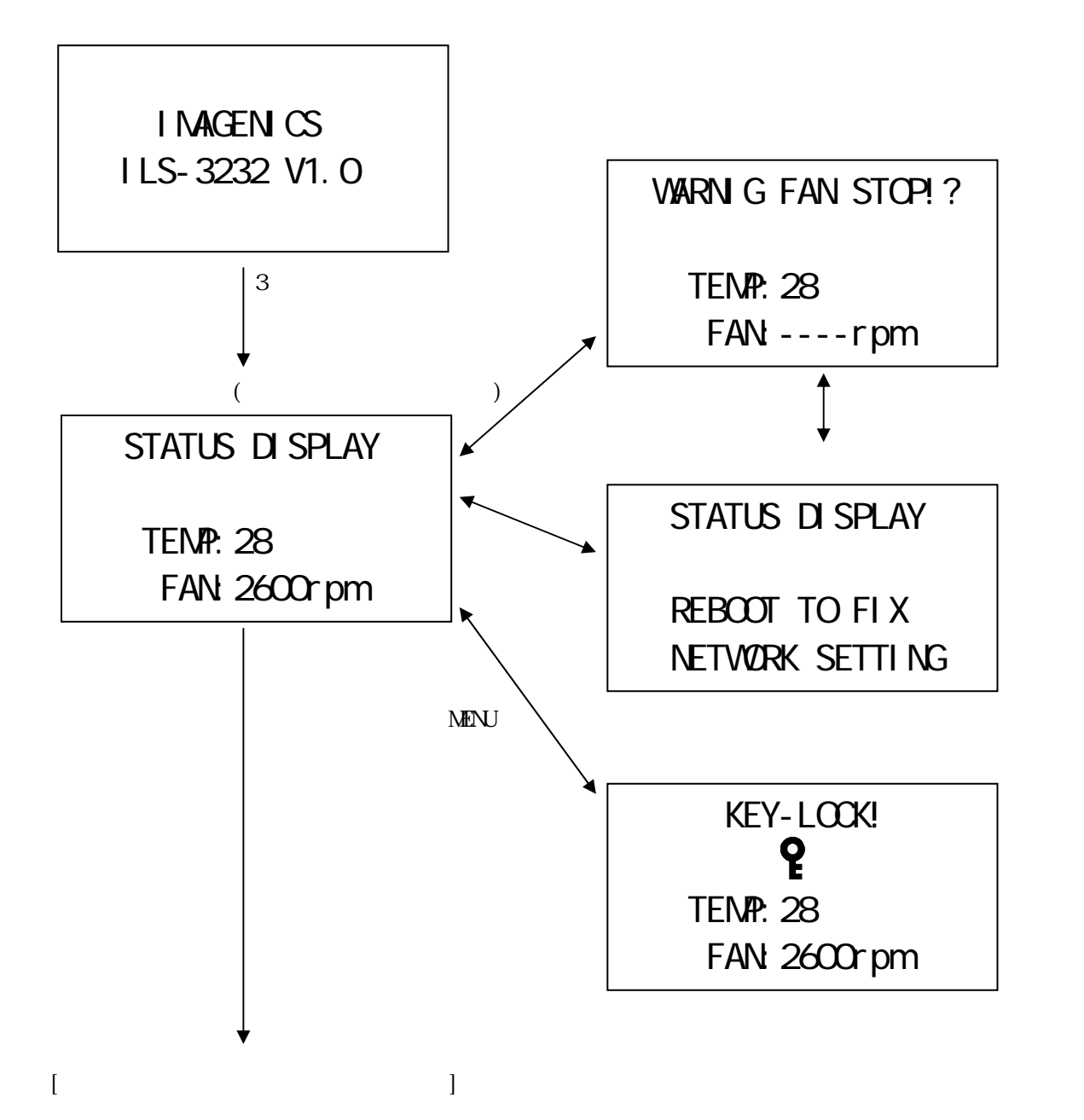

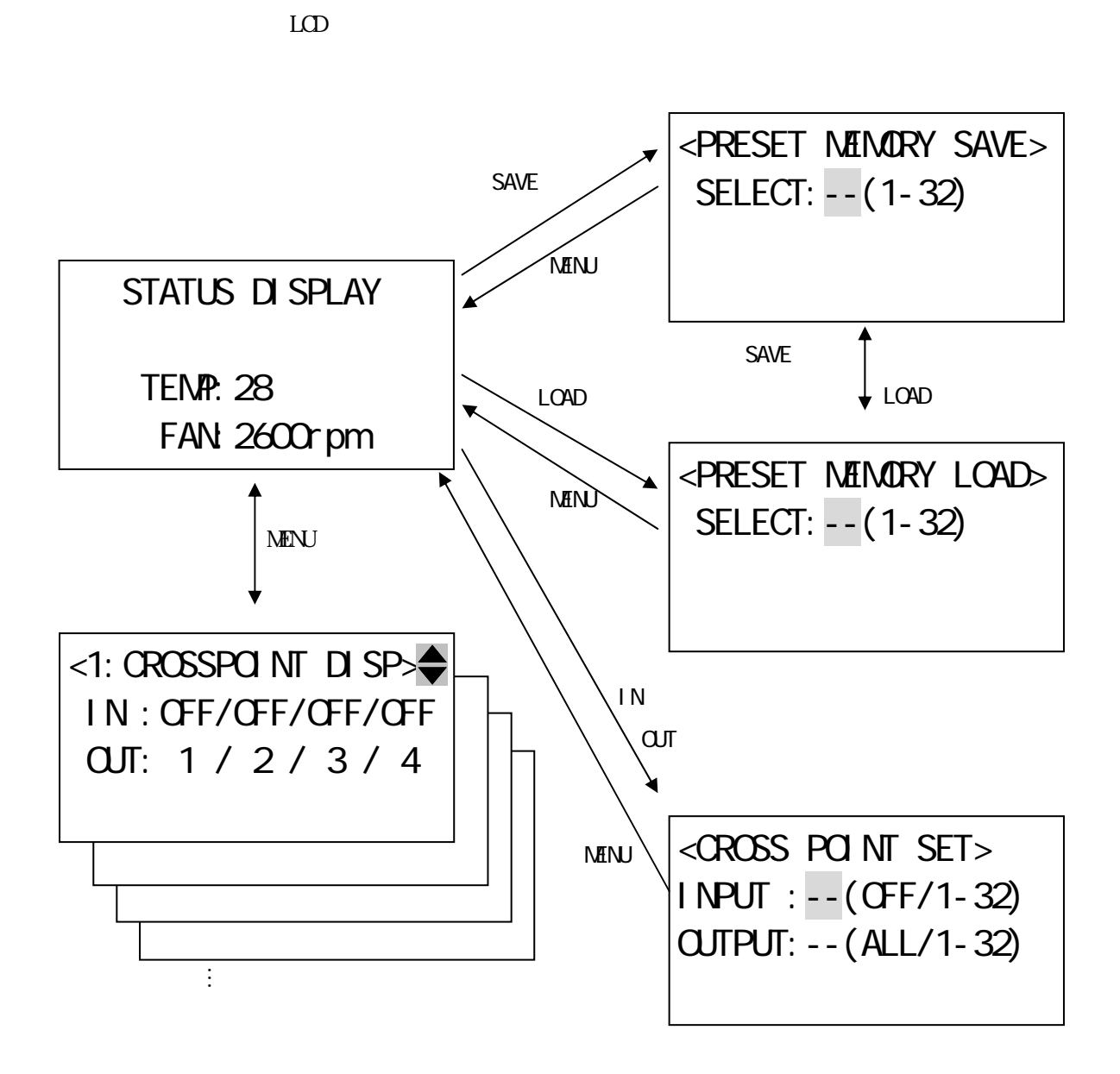

<span id="page-10-0"></span>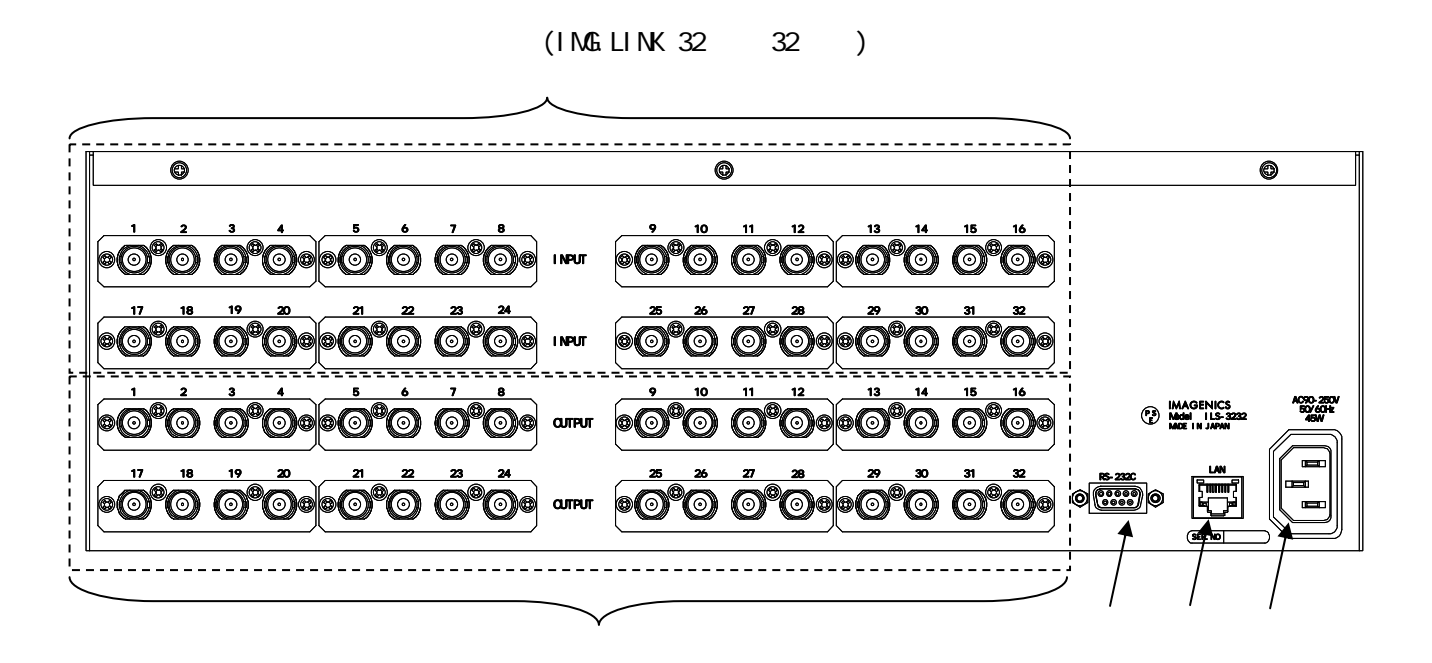

- ① IMG.LINK入力(IN-1 ~ IN-32 75Ω BNC) IMG.LINK
- IMG.LINK OUT-1 OUT-32 75 BNC IMG.LINK
- RS-232C D-SUB9 RS-232C
- $LAN$   $RJ-45$ LAN(10Base-T $100B$ ase-Tx)

 $(AC IN 3S)$ 

 $AC100V$ 

 $[IN]$   $[OII]$ 

 $\overline{\phantom{a}}$  --"( $\overline{\phantom{a}}$ 

OUT17 IN8

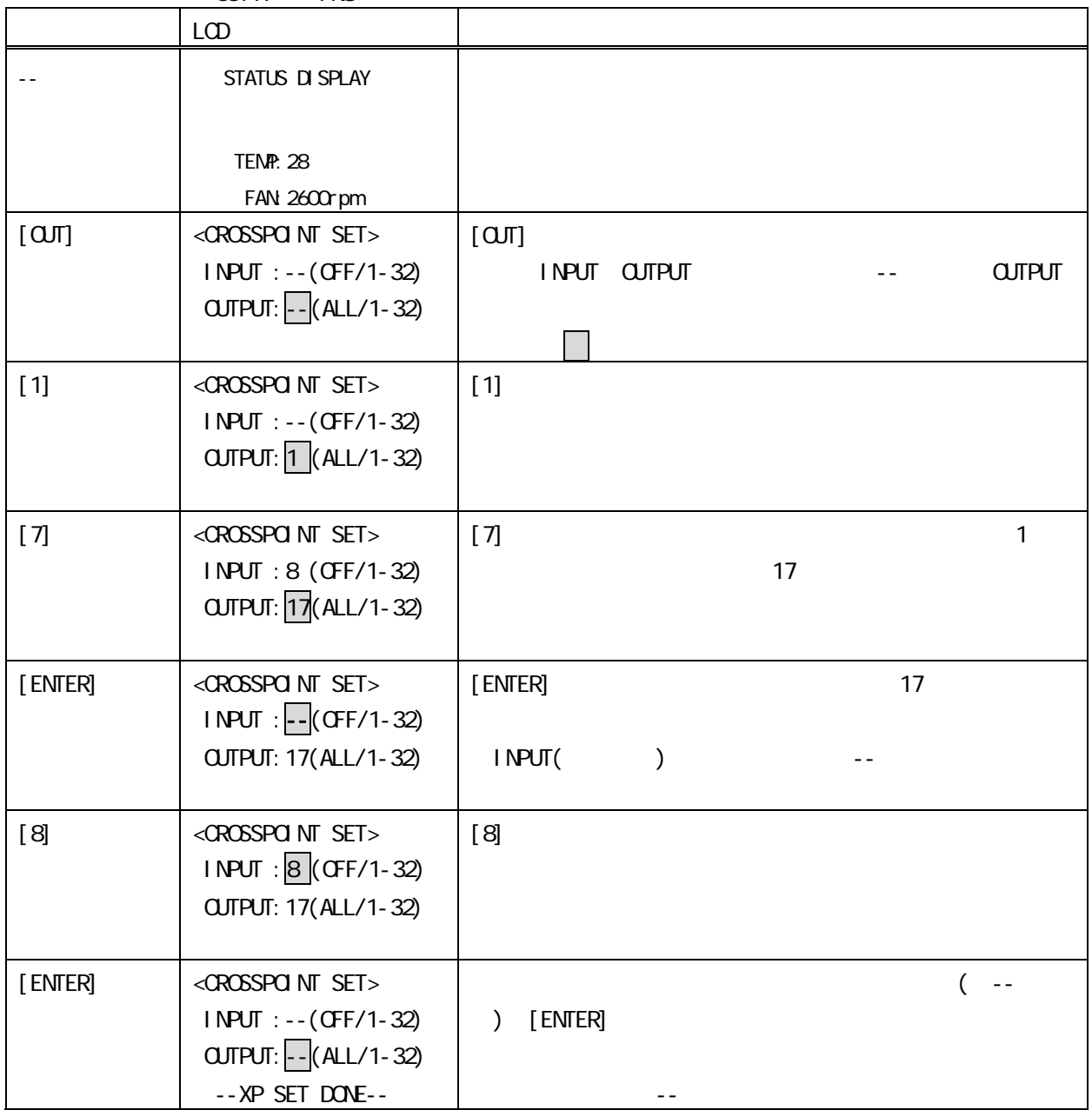

 $[1N]$  and  $[2N]$  $($  --  $)$  [ENTER]

 $[1\text{N}]$   $[1\text{N}]$   $[1\text{N}]$   $[1\text{N}]$   $($  --  $)$ 

<span id="page-12-0"></span>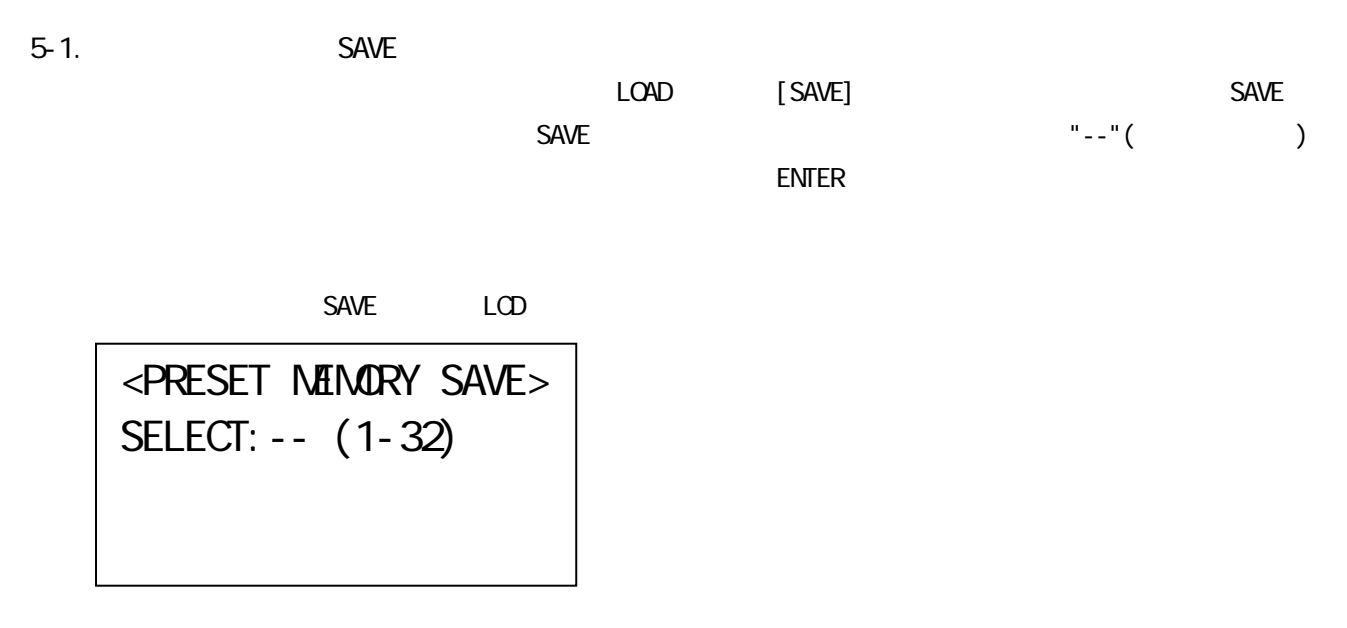

 $\overline{\mathcal{J}}$ 

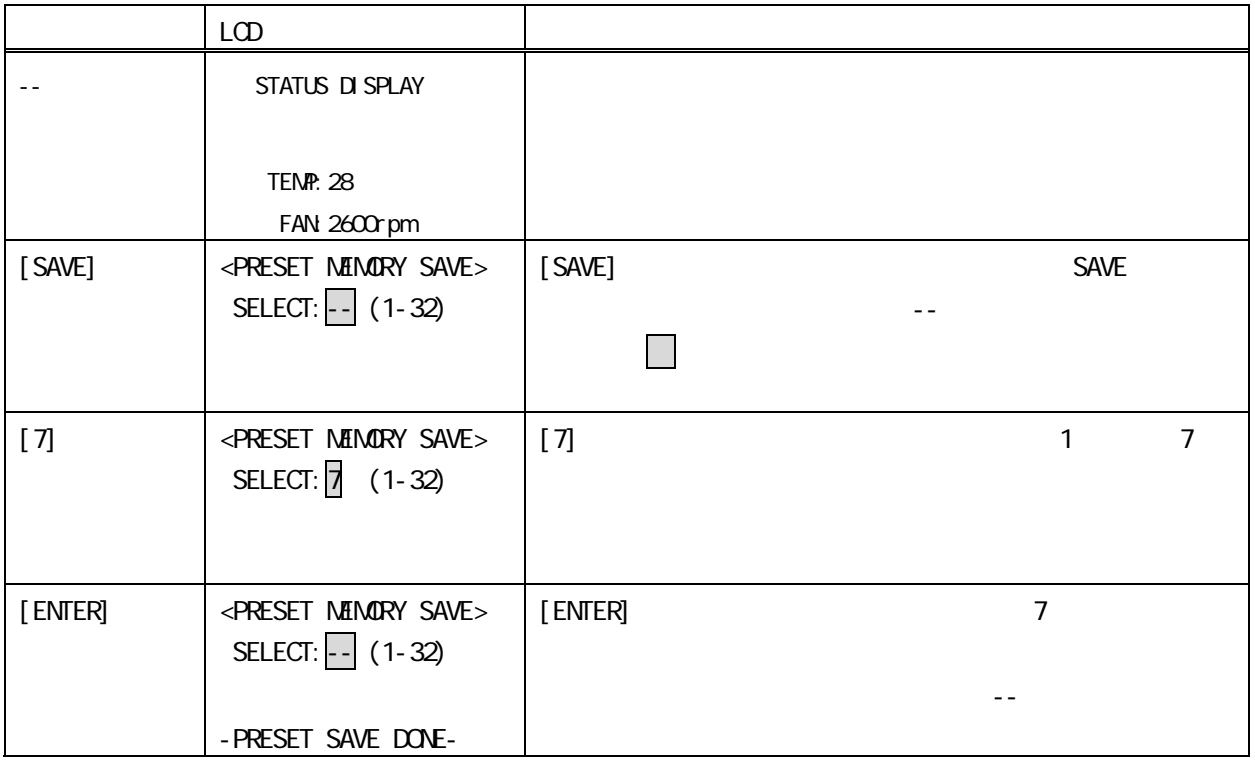

 $SAVE$ 

5-2. LOAD <u>SAVE</u> [LOAD] LOAD LOAD  $\textsf{\textsf{LOAD}}\textsf{\textsf{LOAD}}\textsf{\textsf{LOD}}\textsf{\textsf{LOD$ 

 $\blacksquare$ ENTER  $\blacksquare$ 

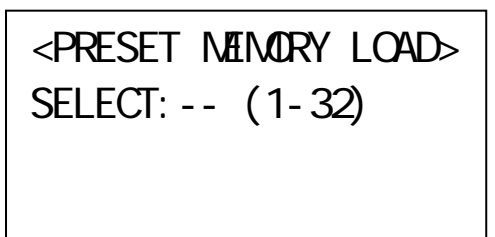

 $\frac{32}{8}$ 

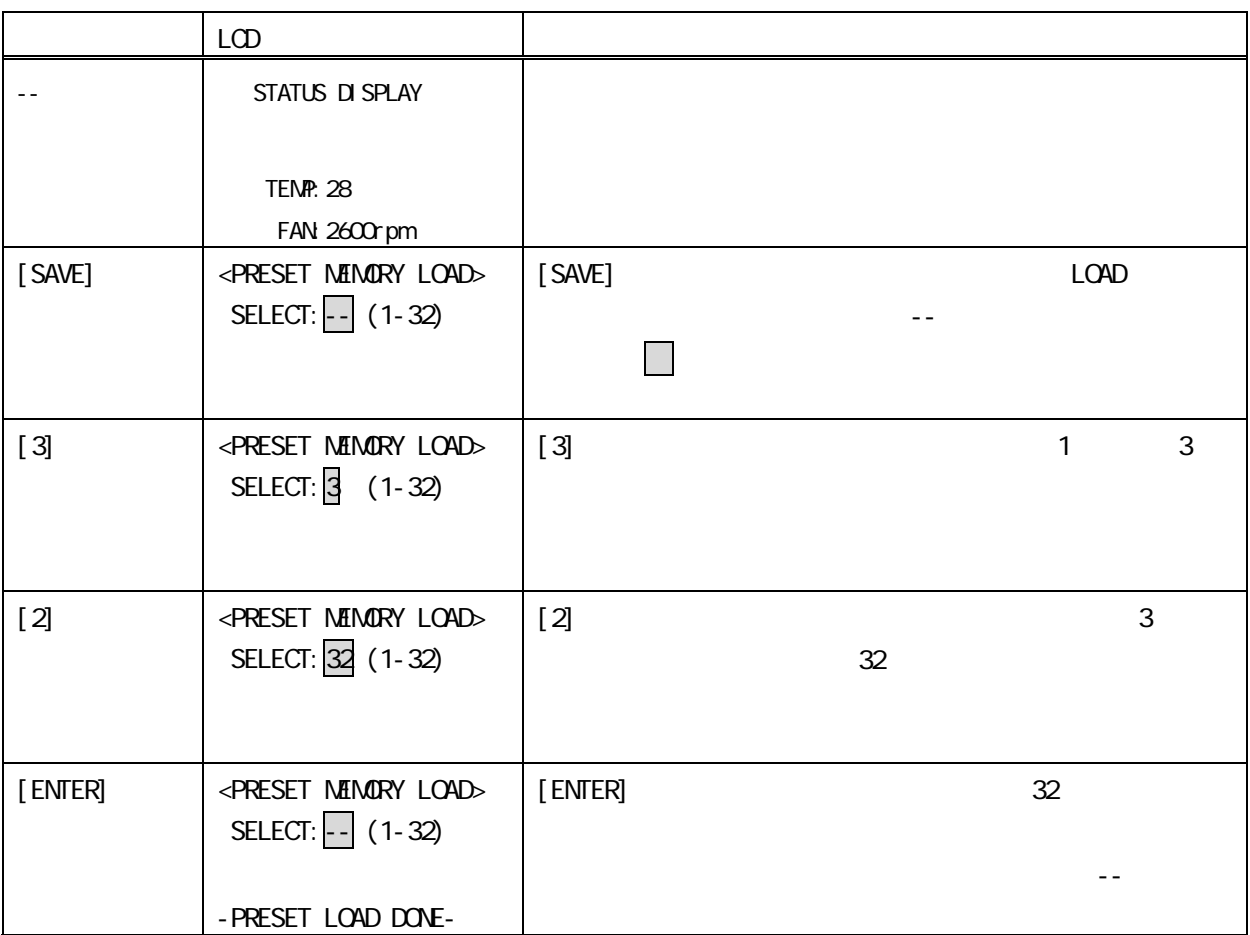

 $L$ OAD $\,$ 

 $LCD$ 

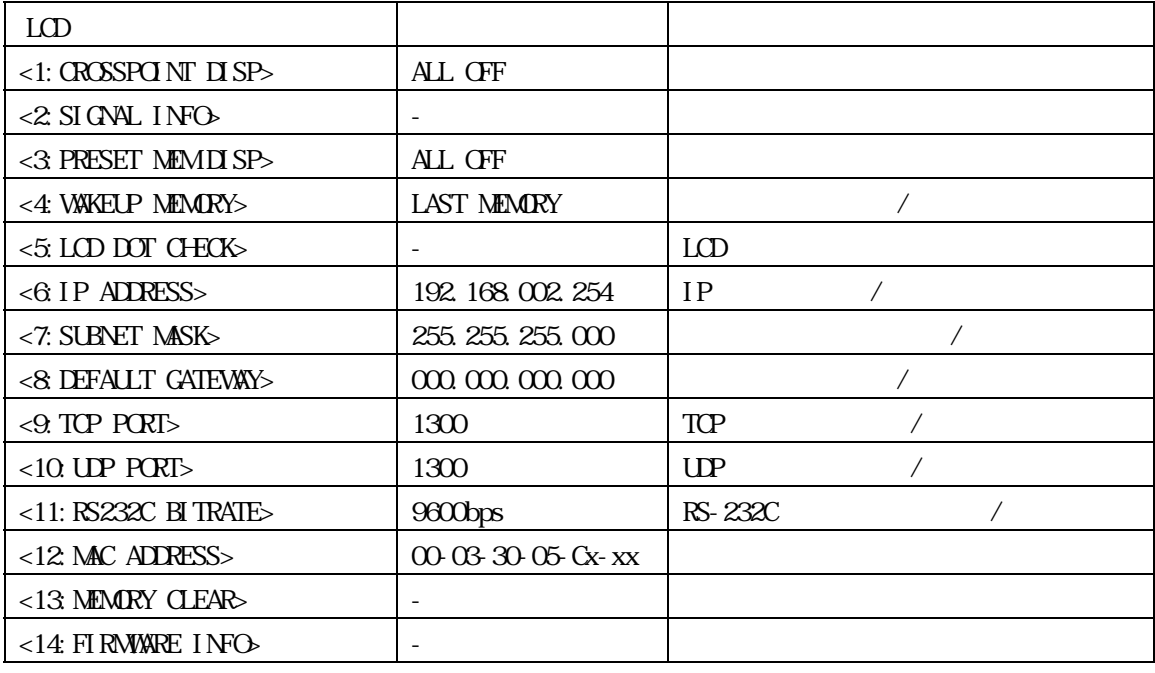

 $\mathbb{E} \mathbf{N} \mathbb{E} \mathbf{R}$ 

IP  $/$ 

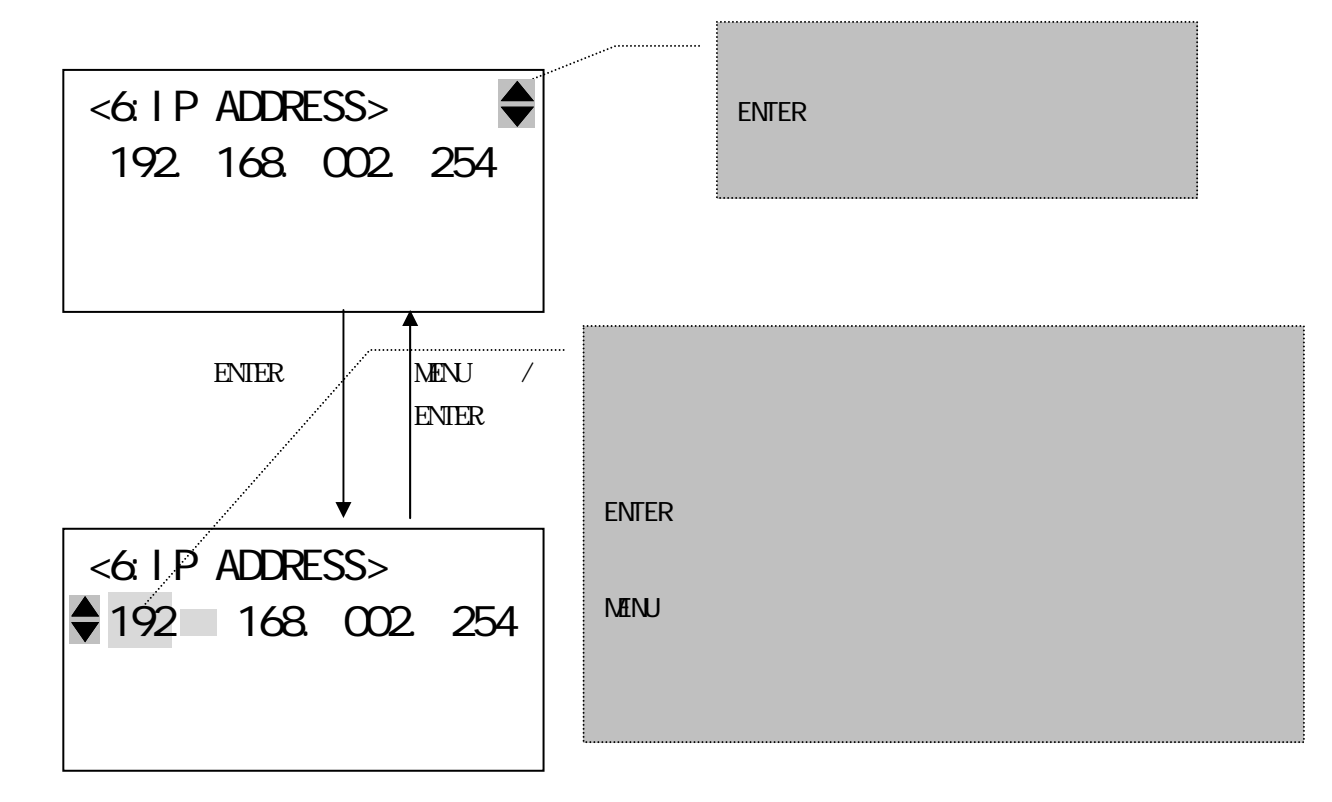

 $6-1.$   $\langle$ 1: CROSSPOINT DISP>

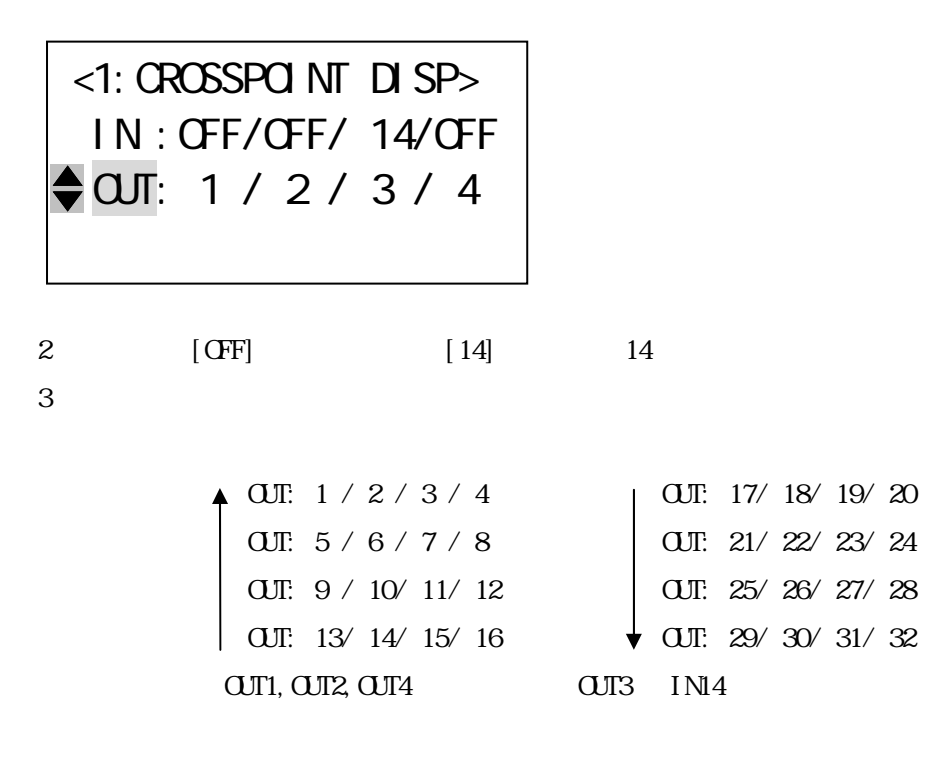

<span id="page-15-0"></span> $6-2$   $<$   $2 \text{ SI}$  GNAL INFO

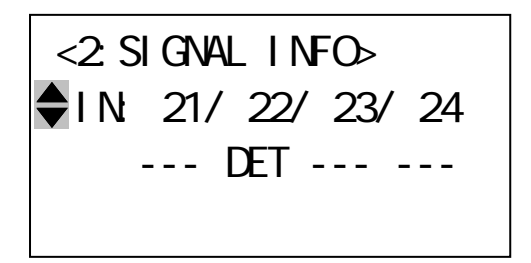

 $2$ 

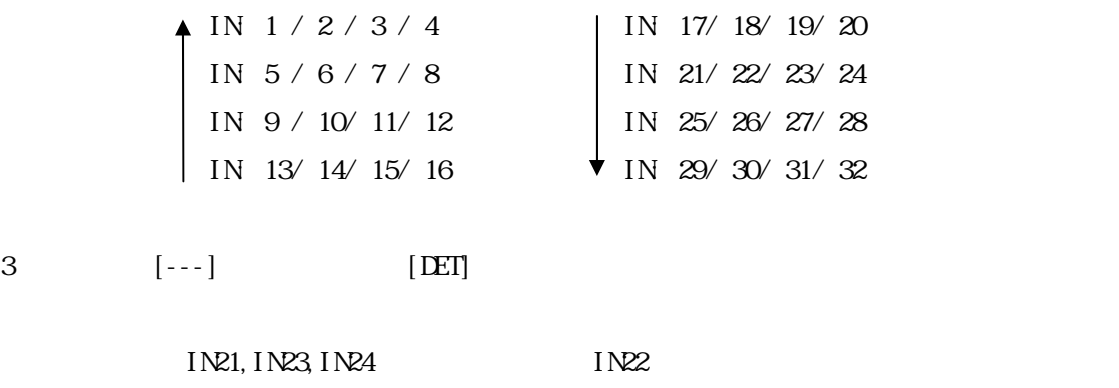

6-3. The set of the set of the set of the set of the set of the set of the set of the set of the set of the set of the set of the set of the set of the set of the set of the set of the set of the set of the set of the set

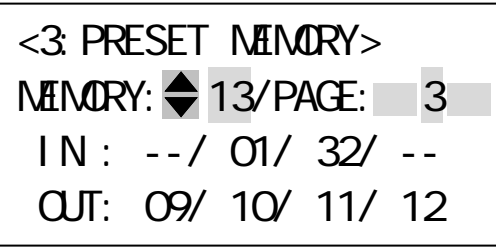

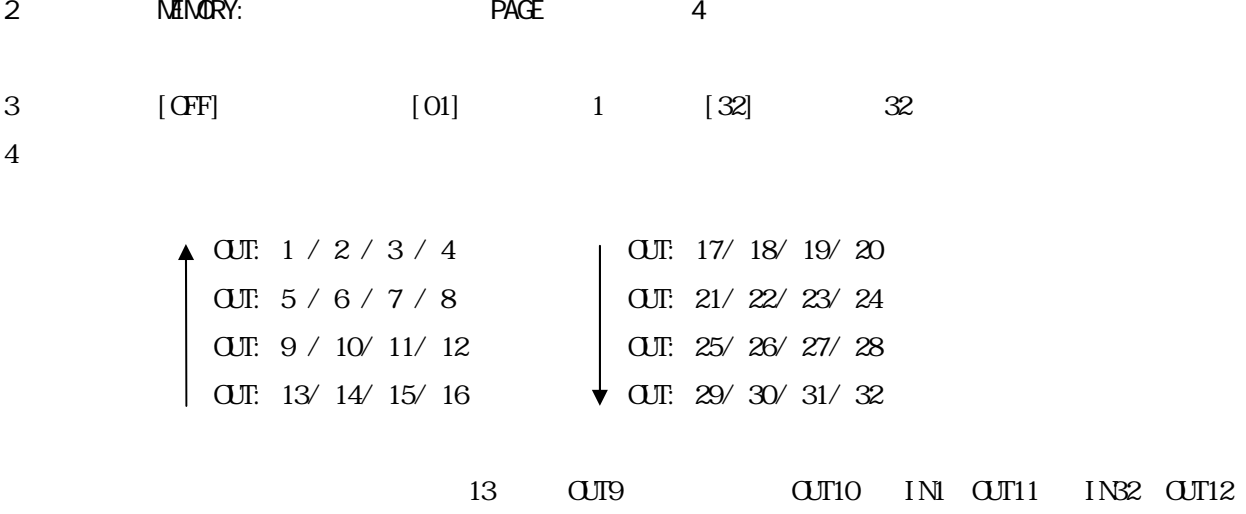

6-4. 起動時読み込みメモリ表示/設定 <4:WAKEUP MEMORY>

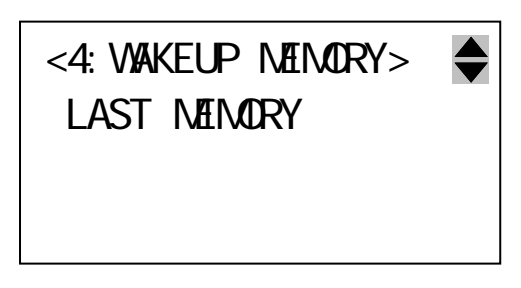

SELECT MEMORY:  $\bigcirc$  O 0:LAST MEMORY 1-32:PRESET MEMORY <4:WAKEUP MEMORY>

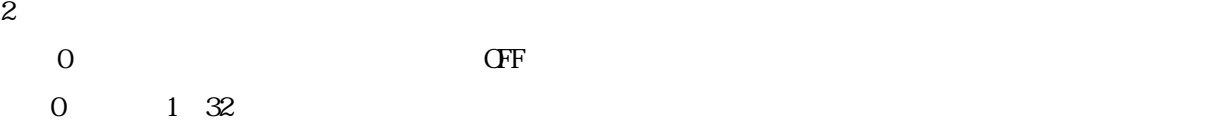

<span id="page-17-0"></span> $6-5$  LOD  $5\sqrt{5}$  LOD DOT CHECK> terming the ENTER ENTER ENTER ENTER THE PLOD STATE PLOD STATE PLOD STATE PLOD STATE PLOD STATE PLOD  $LCD$ 

<5:LCD DOT CHECK ?> PUSH ENTER TO CHECK LACK OF LCD DOTS

 $6-6$ . IP  $\angle$   $\leq 6$  IP. ADDRESS>  $IP$ <6:IP ADDRESS> 192 168. 002. 254

2 IP  $\blacksquare$ 

 $\mathsf{IP}$ 

IP  $LCD$ 

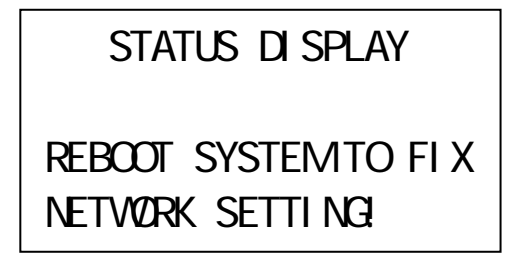

<span id="page-18-0"></span>6-7. (  $\sim$  7: SUBNET MASK>

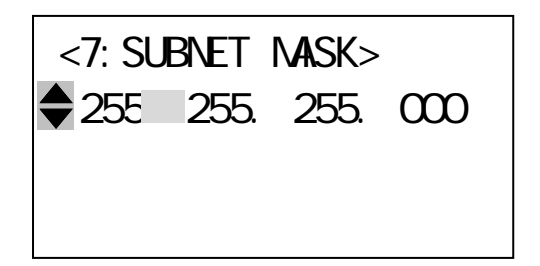

 $2$ 

6-8. The CALIF CATEWAY A SUBSERVENT GATEWAYS

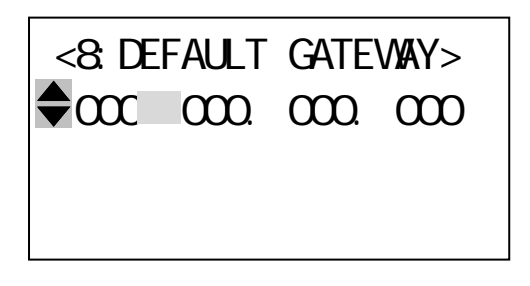

 $2$ 

<span id="page-19-0"></span> $6-9.$  TCP  $\overline{6}$  /  $\overline{6}$   $\overline{6}$  TCP PORT>  $TCP$ 

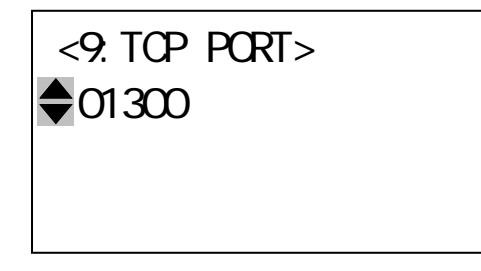

 $2$  TCP

 $\mathsf{TCP}$ 

<span id="page-19-1"></span> $6-10$  UDP  $\sqrt{2}$  <10:UDP PORT>  $\text{UP}$ 

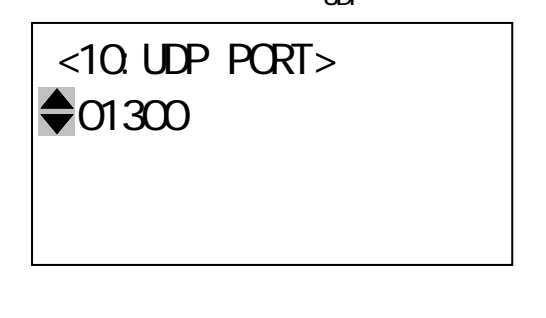

2  $\text{UP}$  $\mathsf{UDP}$  <span id="page-20-0"></span>6-11. RS-232C  $\sqrt{21}$ :RS232C BITRATE>

RS-232C <11:RS232C BITRATE>  $\bigcirc$ 9600bps

 $2$ 

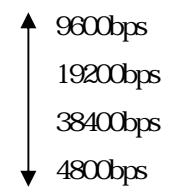

<span id="page-20-1"></span>6-12 \ 42: NAC ADDRESS>

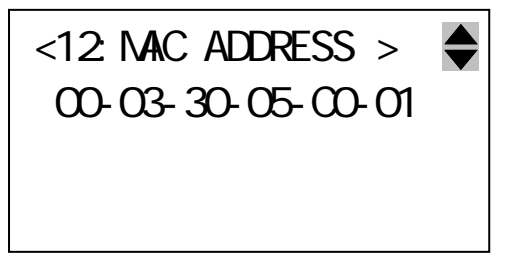

 $2$ 

<span id="page-21-0"></span> $6-13$   $< 13$ : MEMORY CLEARS  $\mathbb{H}$  ENTER  $\mathbb{R}$ 

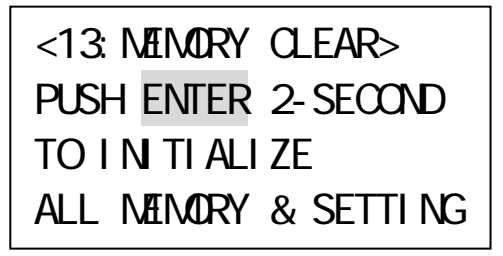

<span id="page-21-1"></span> $6-14.$   $\leq 14.$  FIRMWARE INFO

### <14:FIRMWARE INFO> FUNC: VER TYPE  $\bigoplus$  I M: 1.0 I MG

 $3$ 

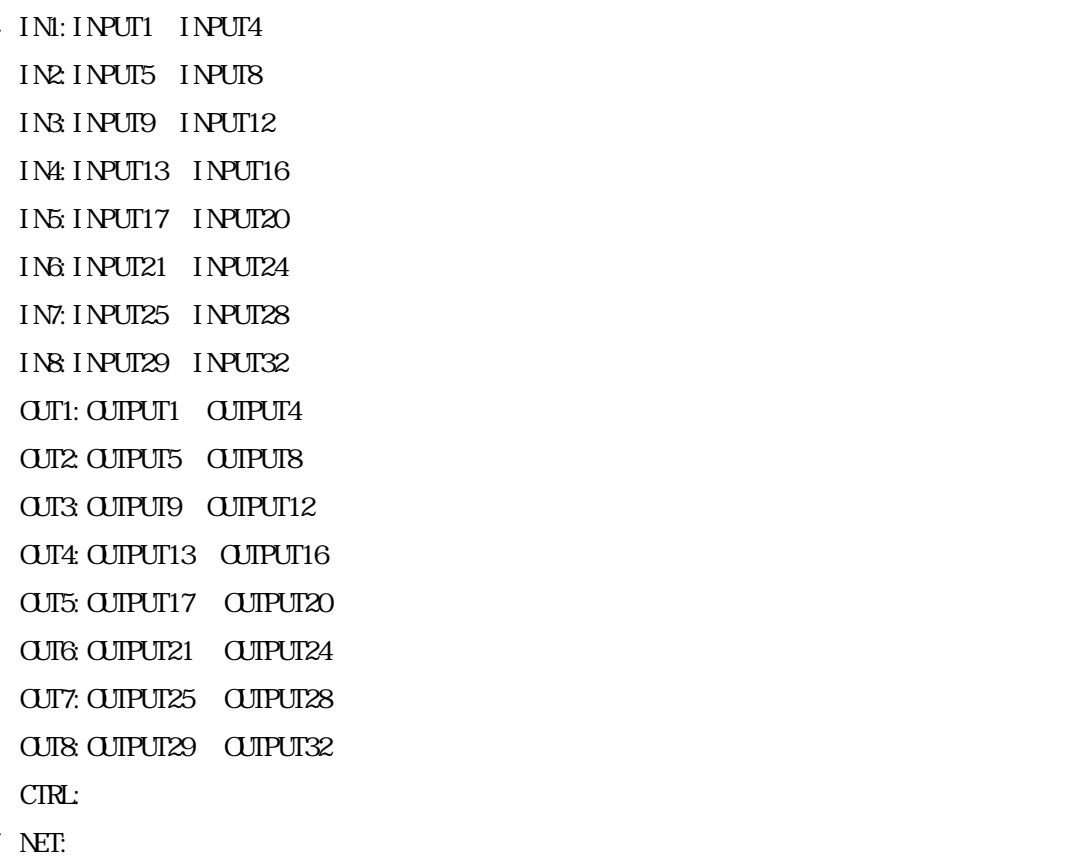

<span id="page-22-1"></span><span id="page-22-0"></span> $7 - 1.$ 

#### RS-232C, LAN(TCP), LAN(UP) 3

 $\mathbf{k}$ y  $LAY(TCP)$ ,  $LAY(UP)$  ip

<span id="page-22-2"></span> $7 - 2$ 

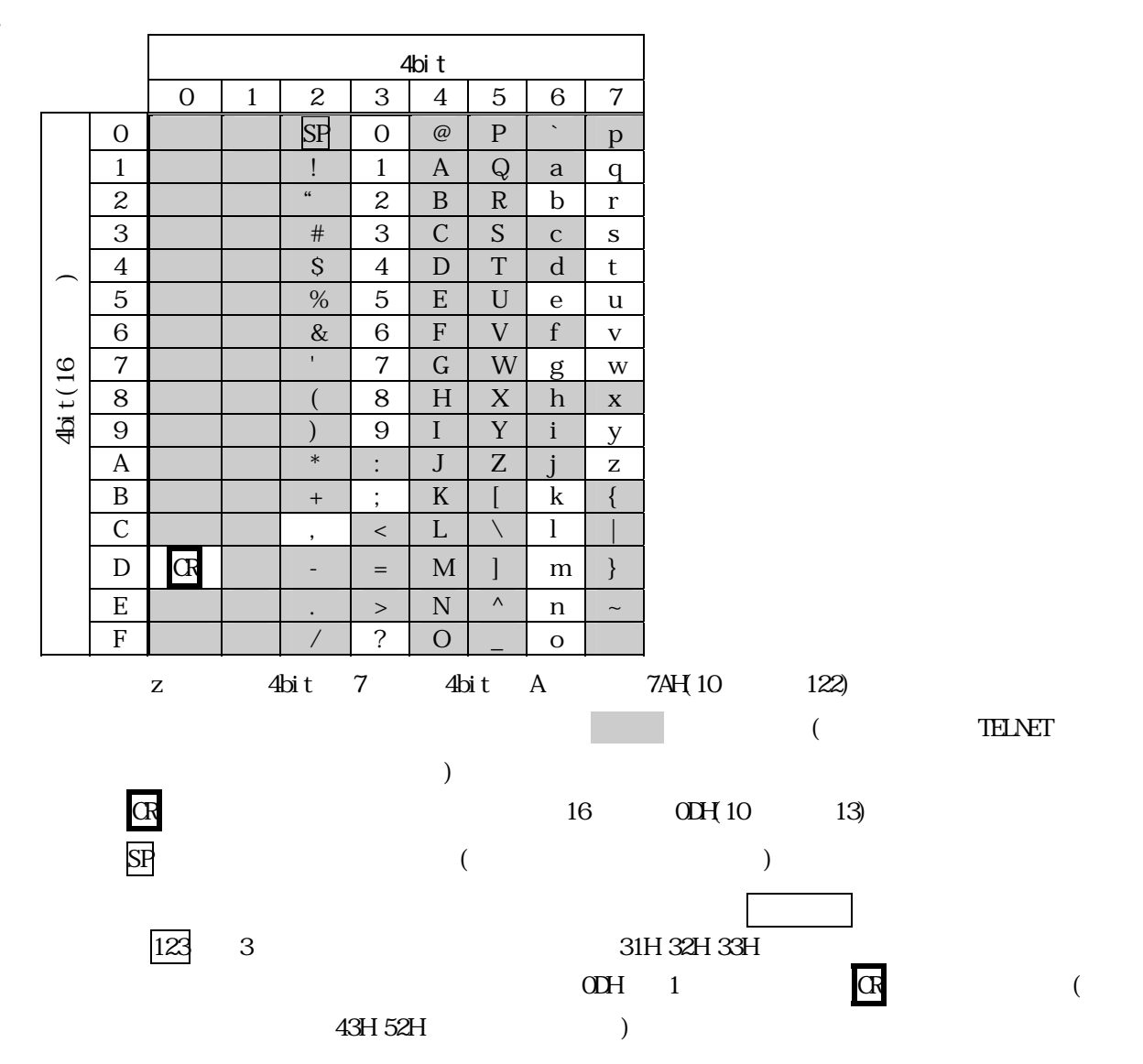

<span id="page-23-0"></span> $7 - 3$ .

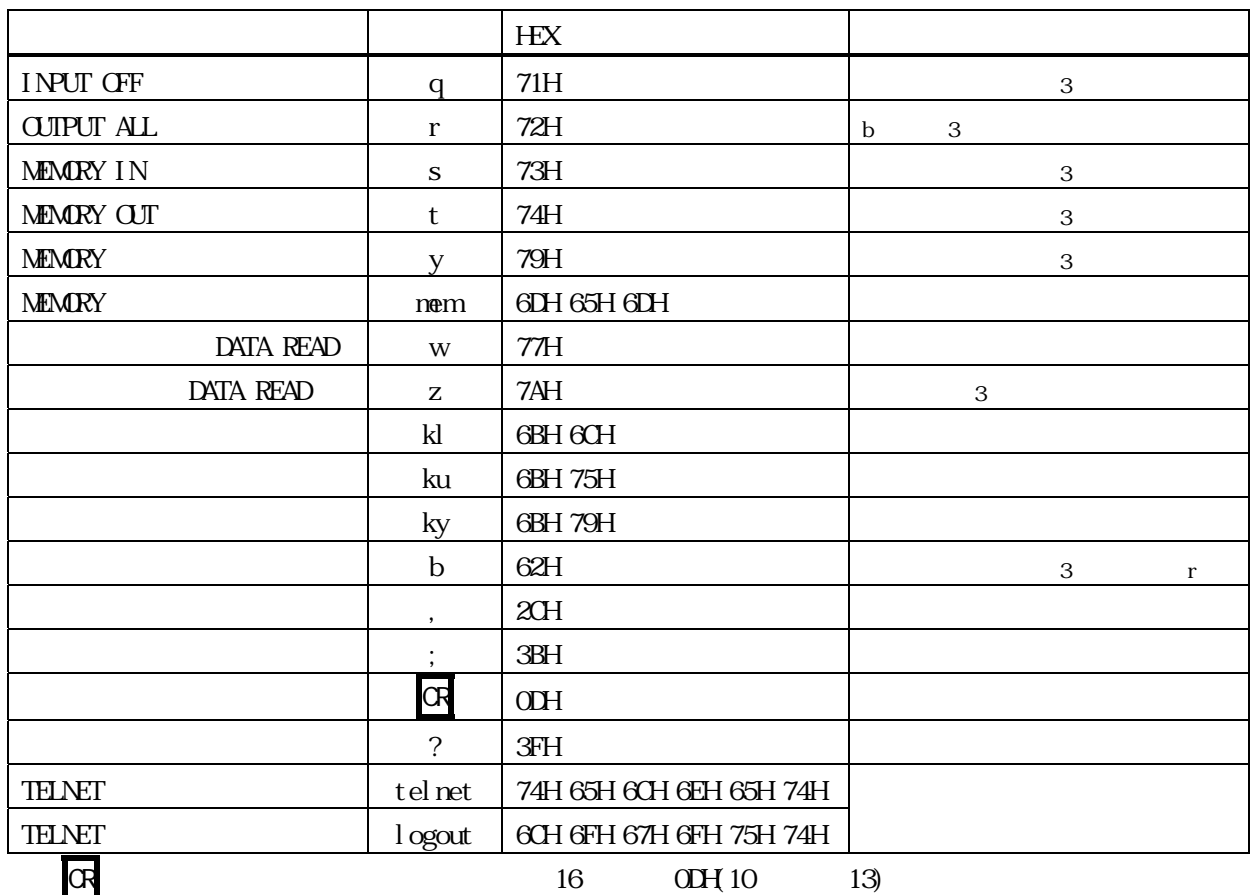

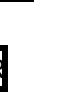

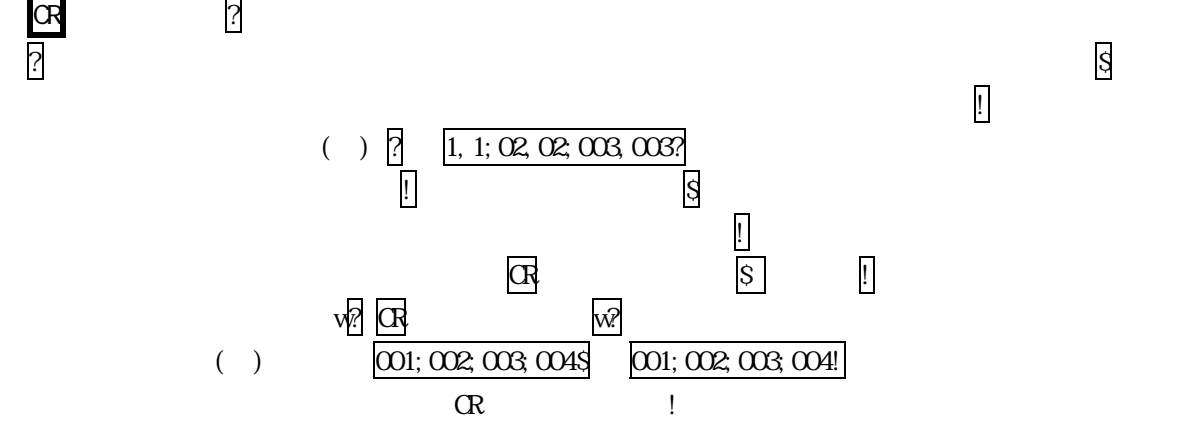

<span id="page-24-0"></span> $7-4.$ 

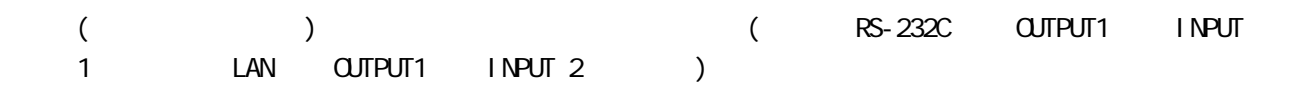

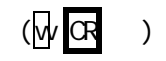

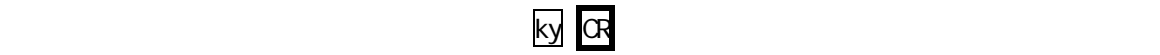

<span id="page-24-1"></span>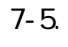

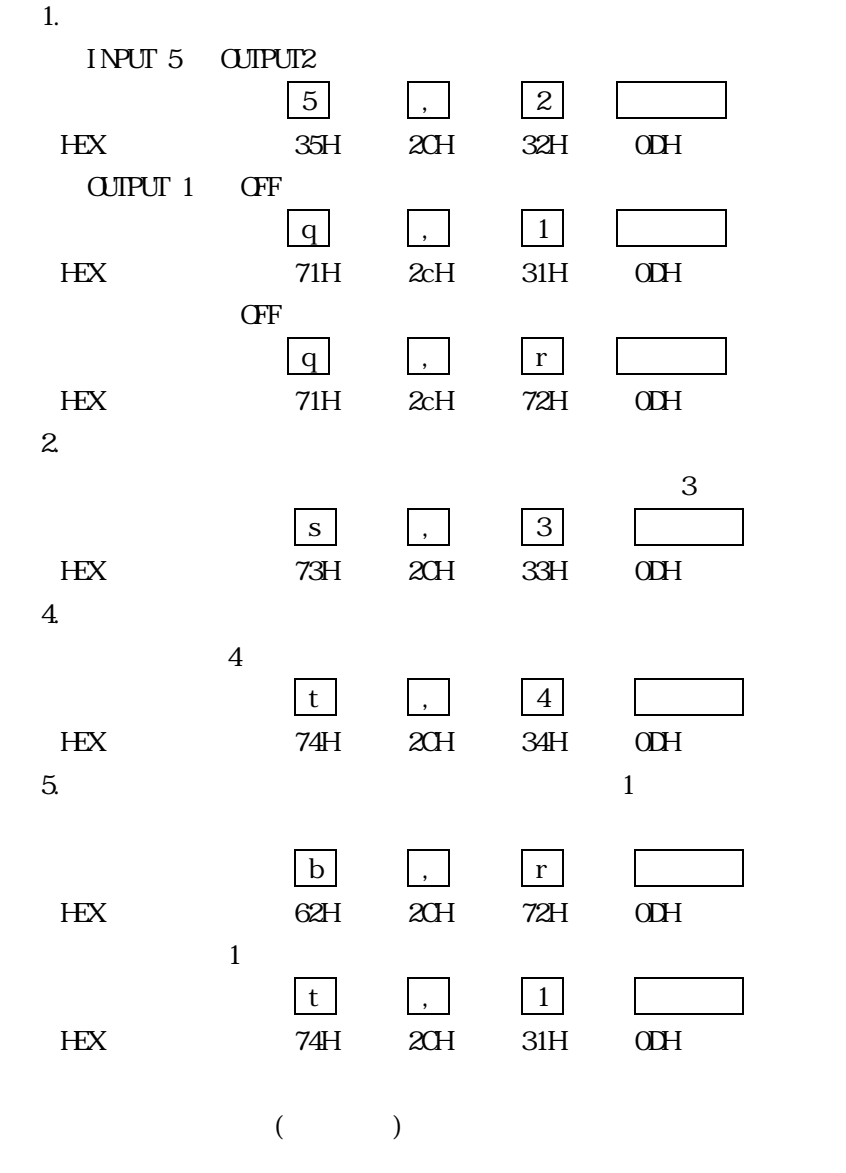

<span id="page-25-0"></span>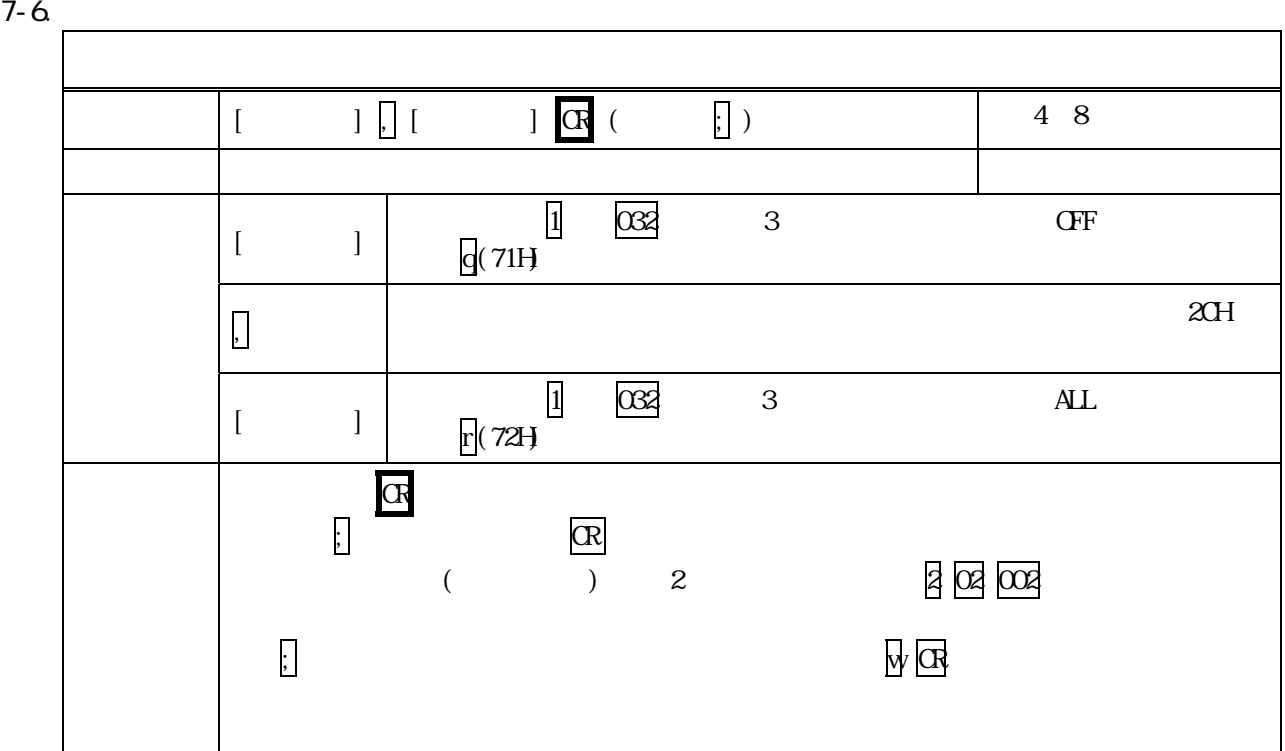

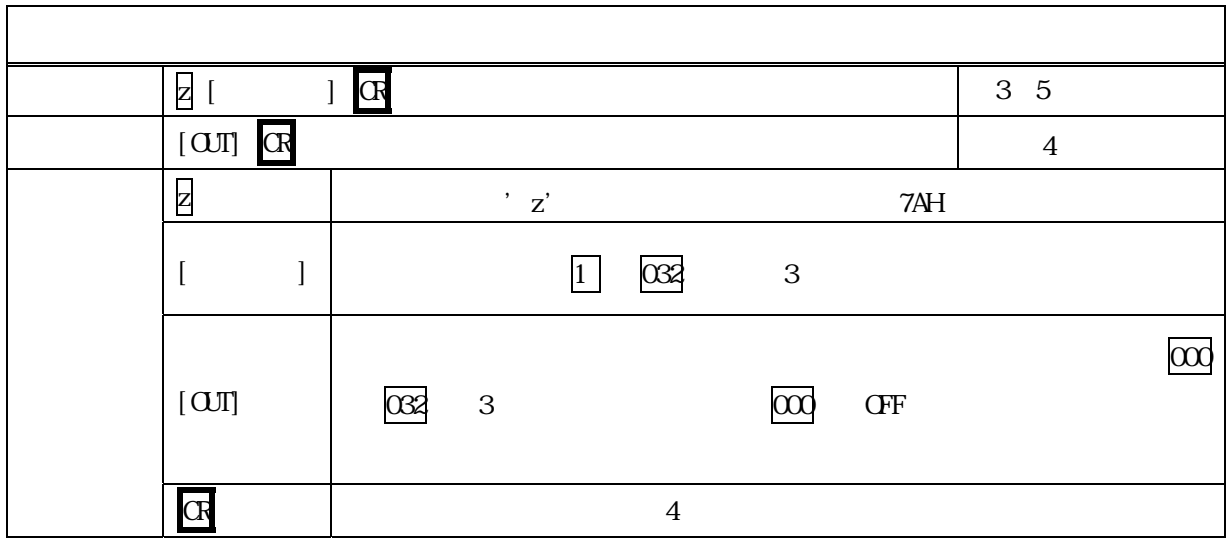

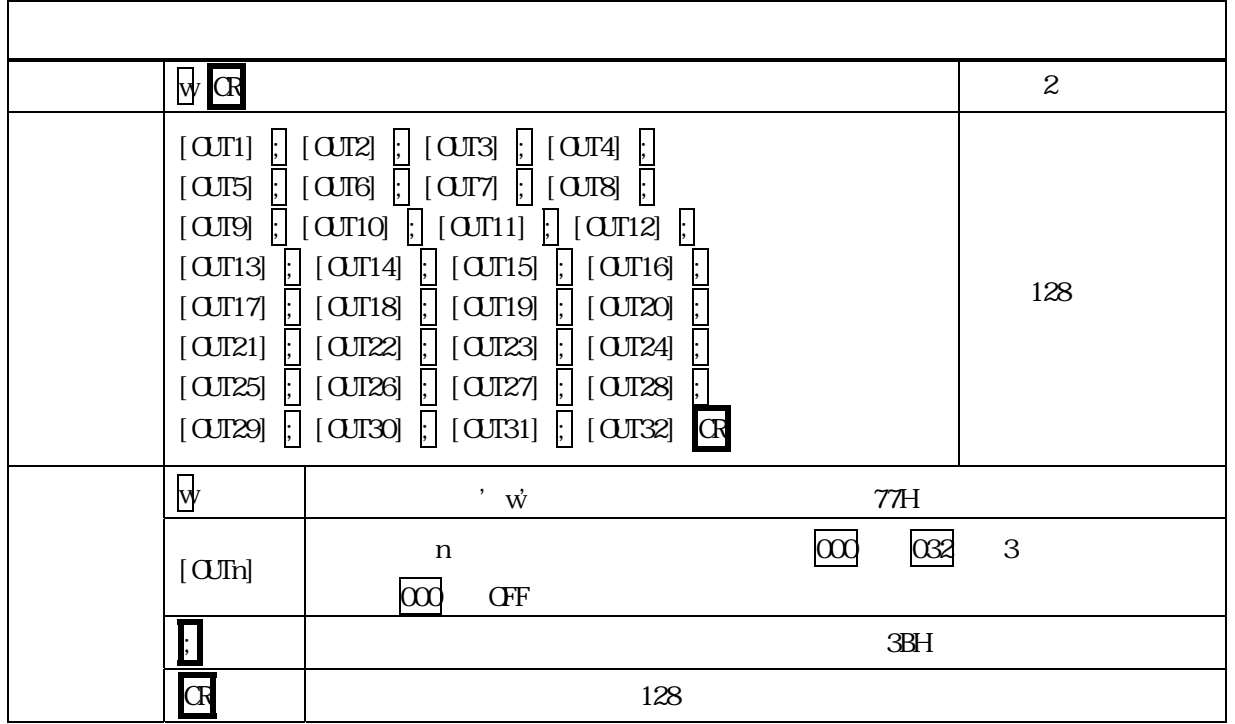

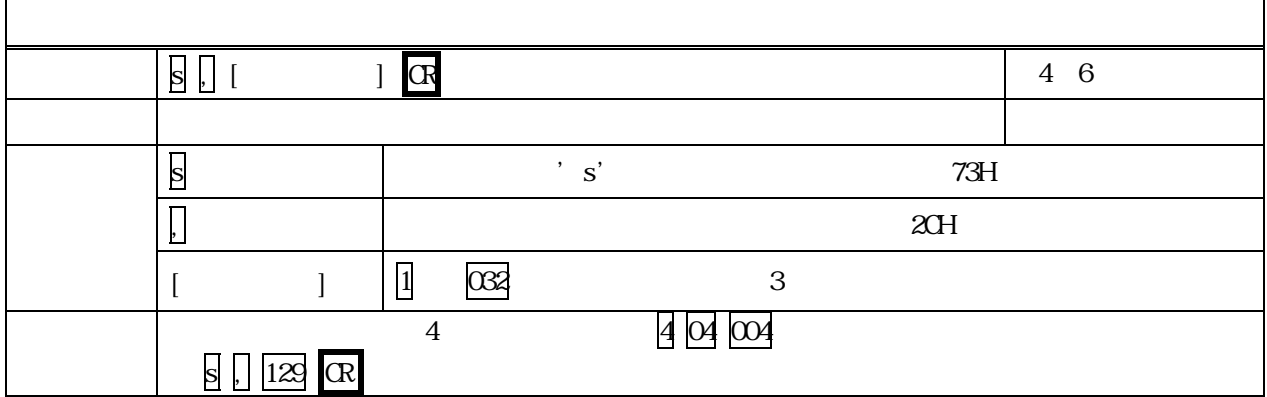

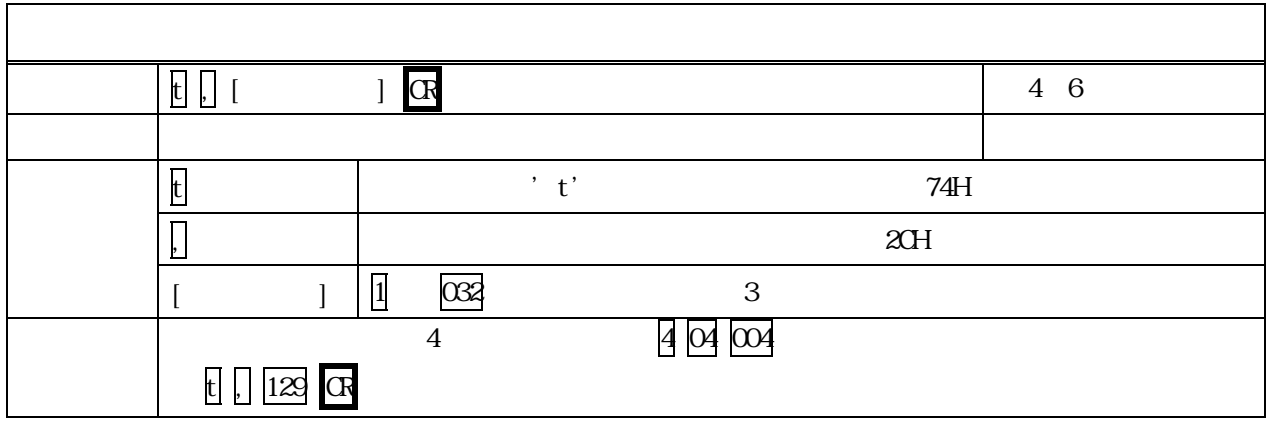

IMAGENICS

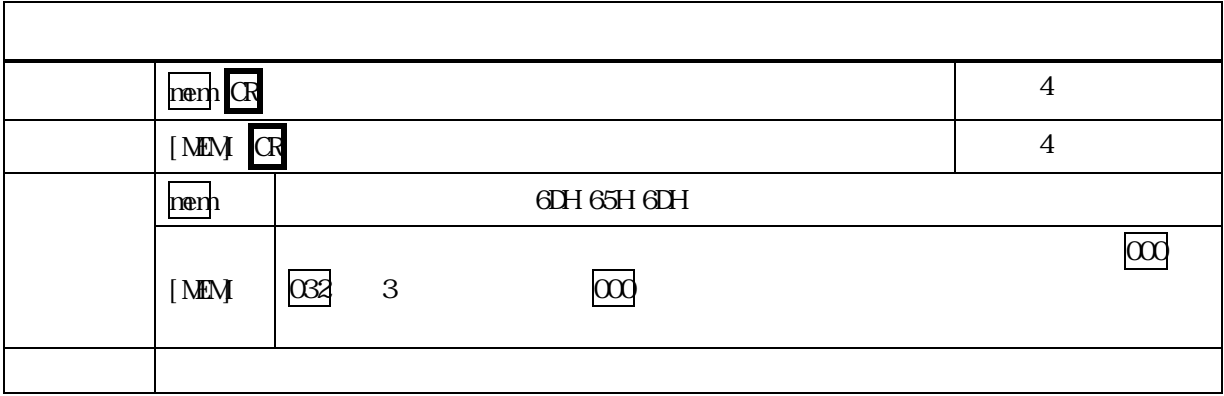

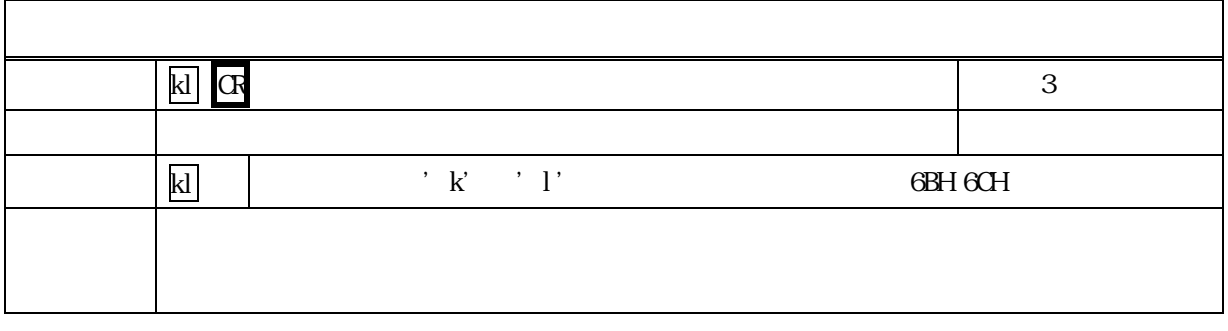

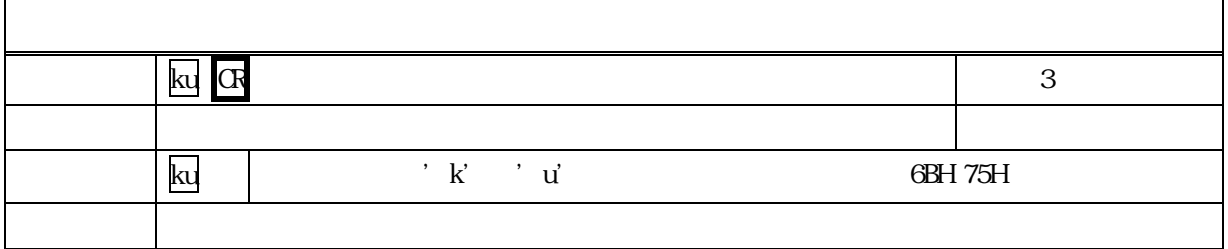

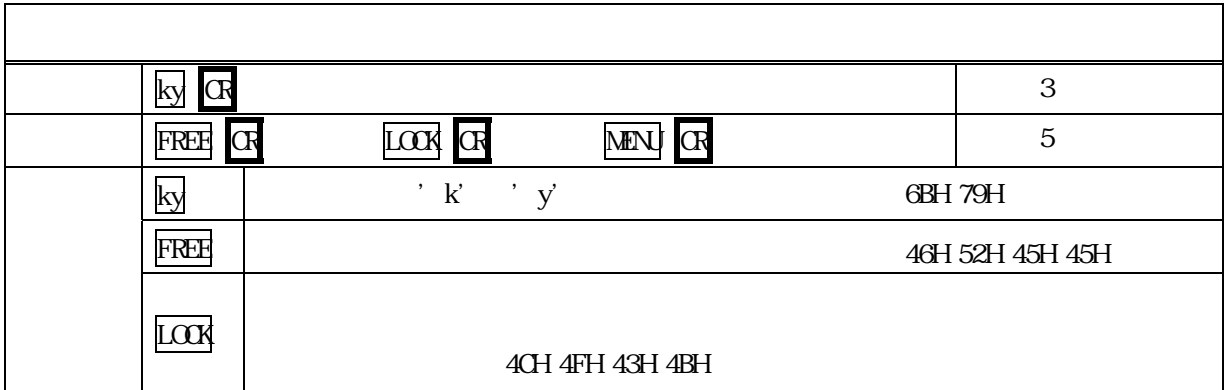

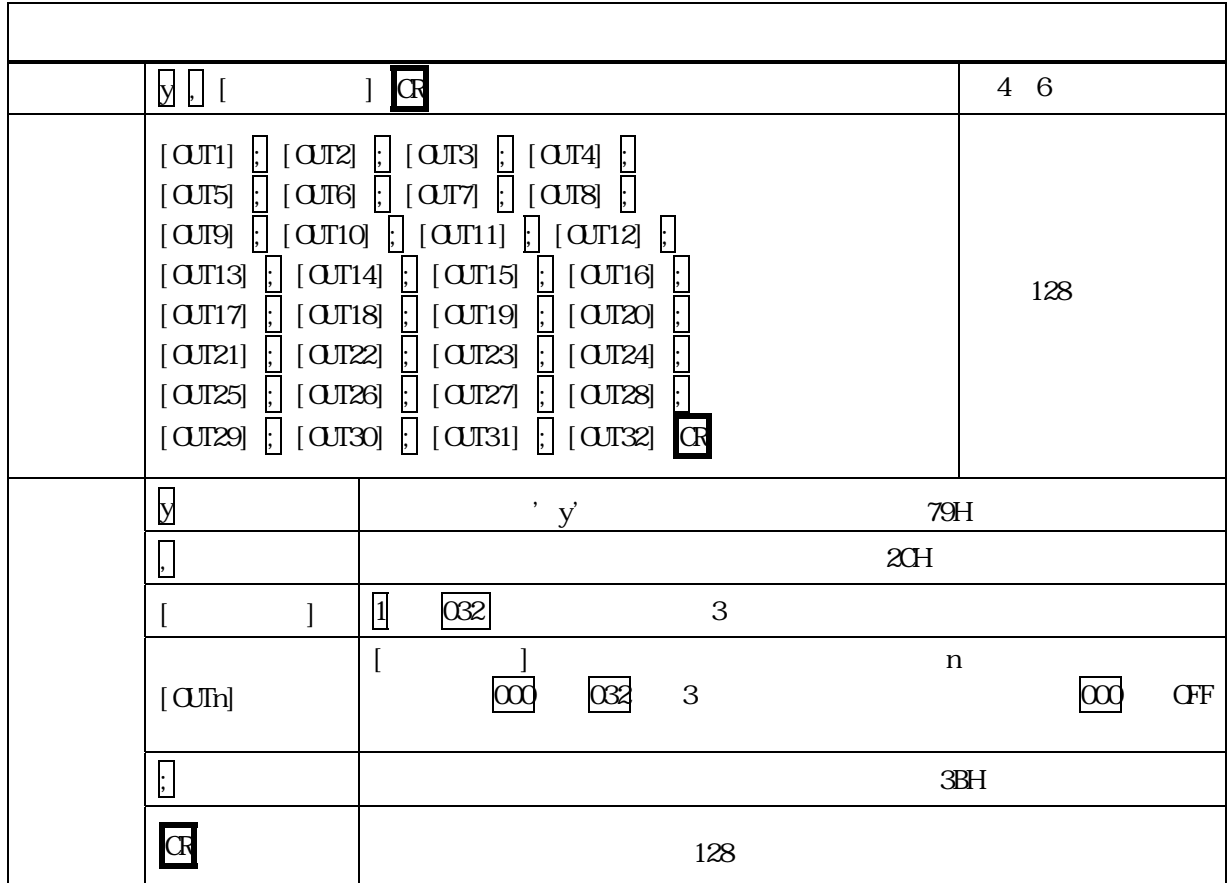

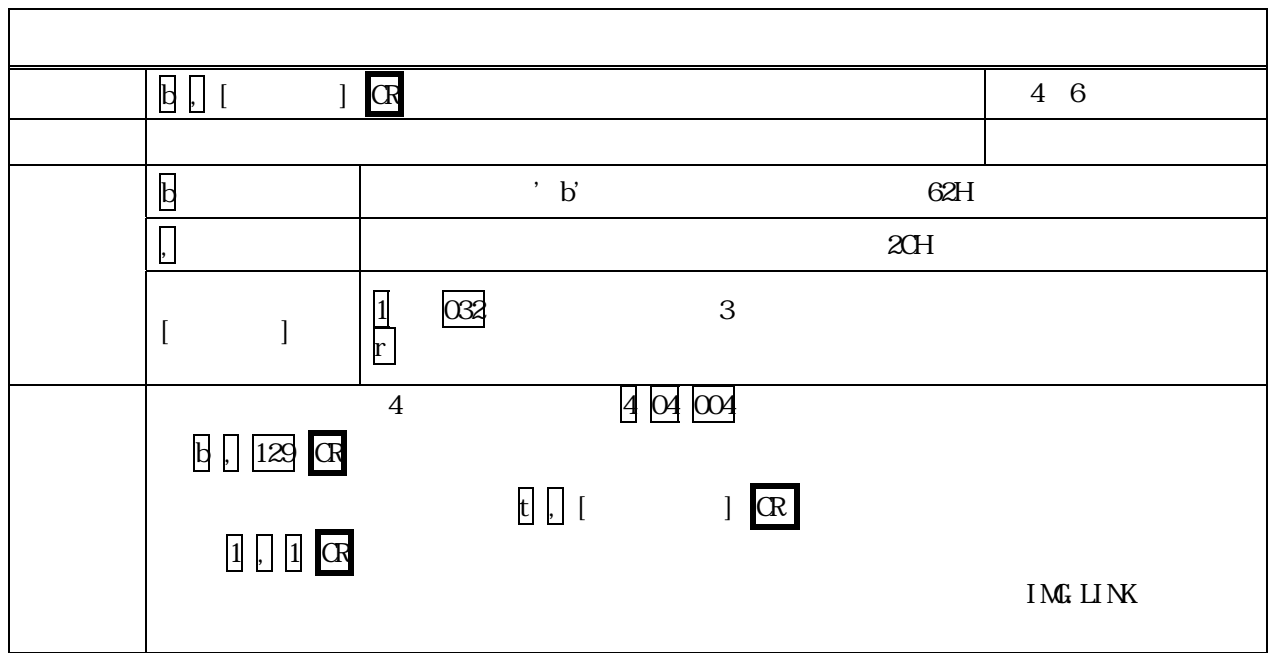

#### <span id="page-29-0"></span>7-7. RS-232C

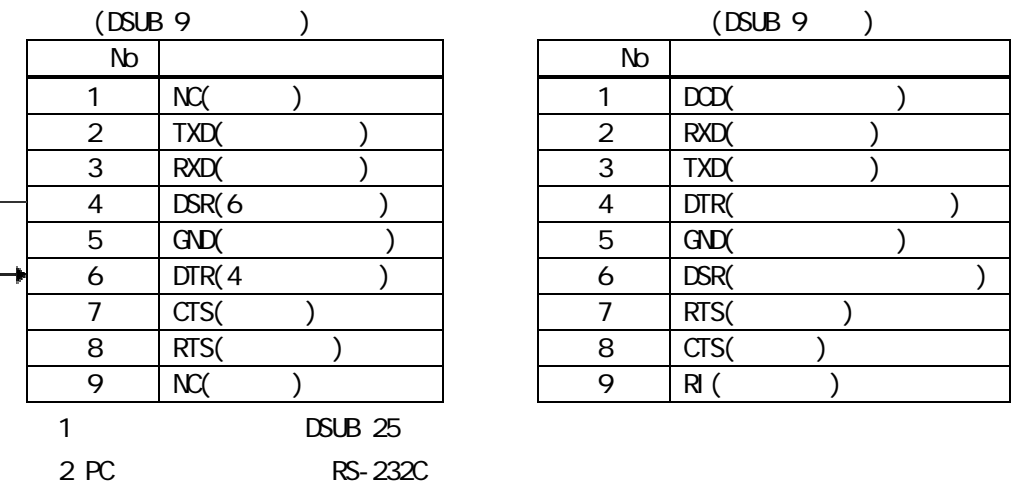

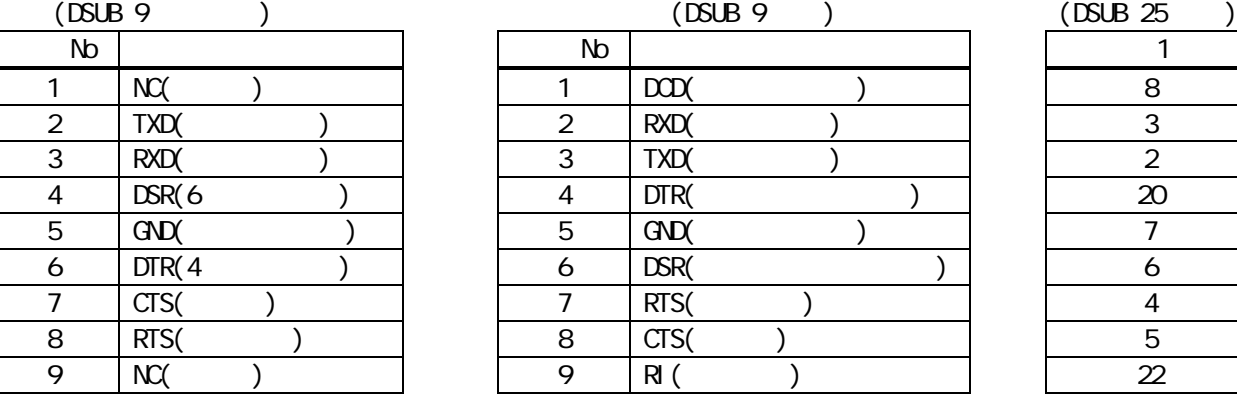

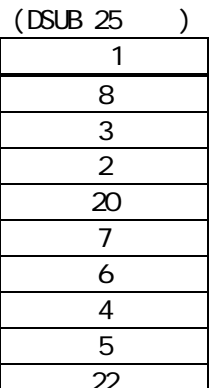

<span id="page-29-1"></span>7-8 RS-232C

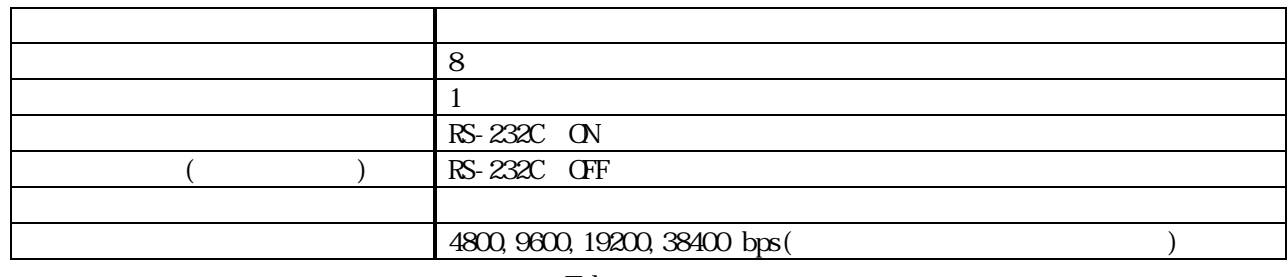

 $\Gamma$ elnet  $\Gamma$ et  $\Gamma$ 

9600bps

#### <span id="page-30-0"></span>7-9. LAN

 $1 \quad 1$ 

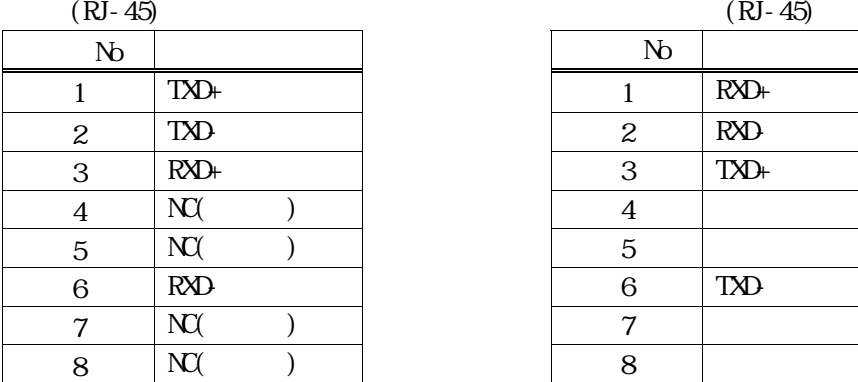

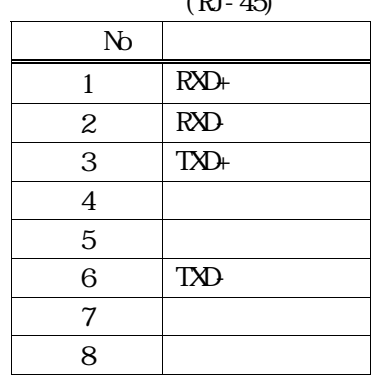

<span id="page-30-1"></span>7-10. LAN TCP UDP

| - - - |      |                   |     |  |
|-------|------|-------------------|-----|--|
| TCP   |      | 1300 (1024 65535) |     |  |
| UP    |      | 1300 (1024 65535) |     |  |
|       |      |                   |     |  |
|       |      | 10 Mbps, 100 Mbps |     |  |
| TCP   |      | 32                | TCP |  |
|       | I DP |                   |     |  |

<span id="page-30-2"></span>7-11. Web

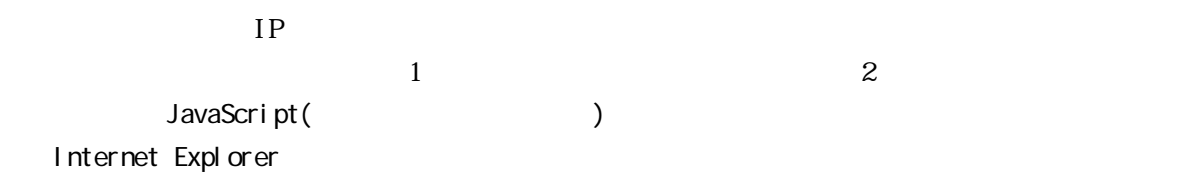

IMAGENICS

#### Tel net

#### <span id="page-31-1"></span><span id="page-31-0"></span>8-1. Tel net

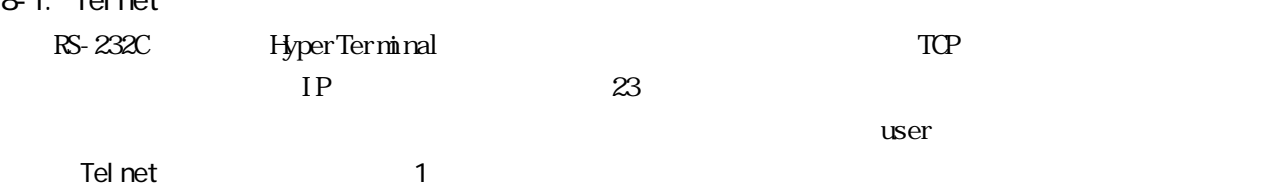

<span id="page-31-2"></span>8-2 Telnet

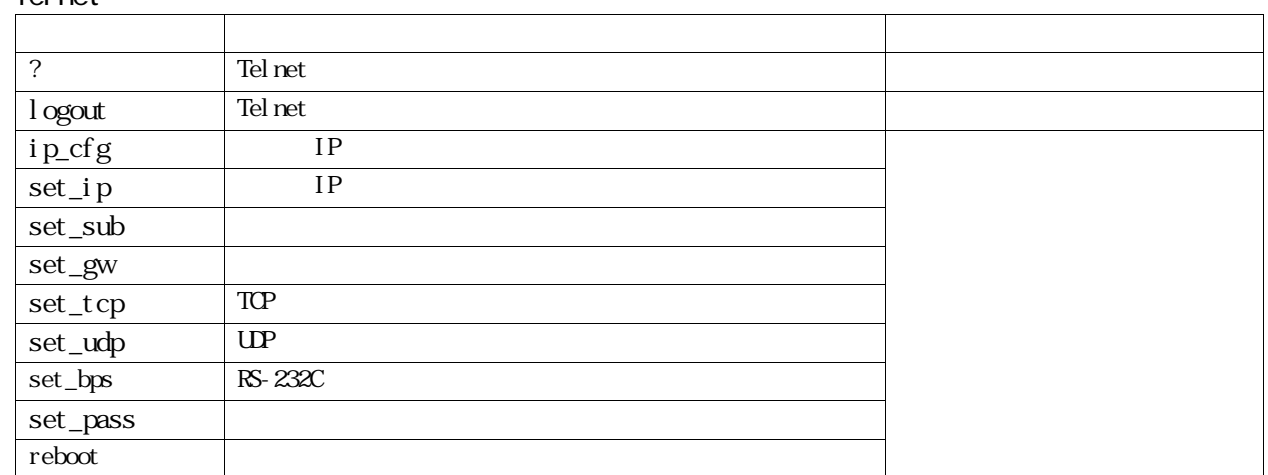

#### <span id="page-31-3"></span>8-3. Telnet

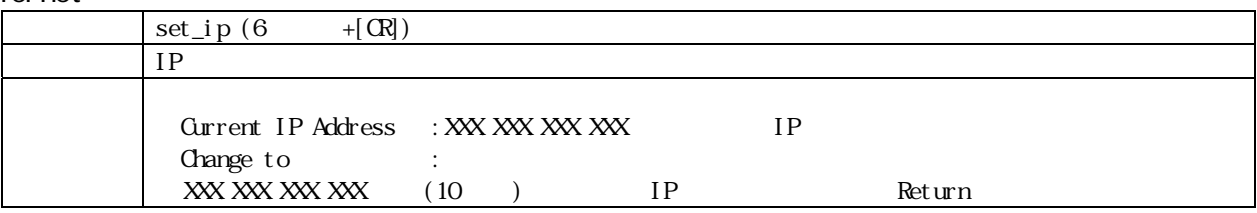

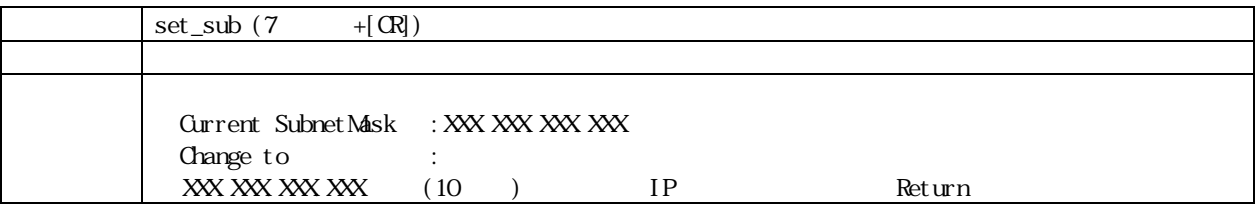

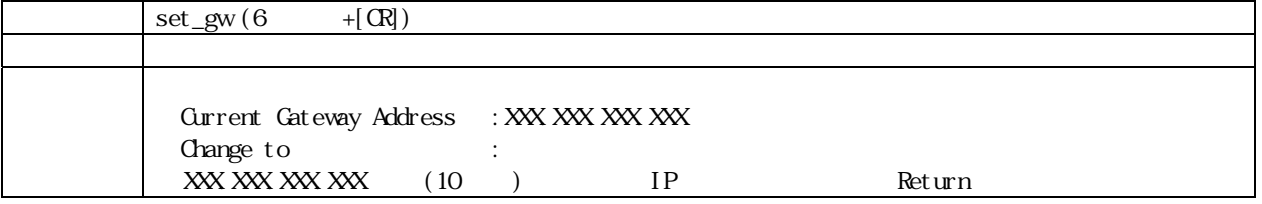

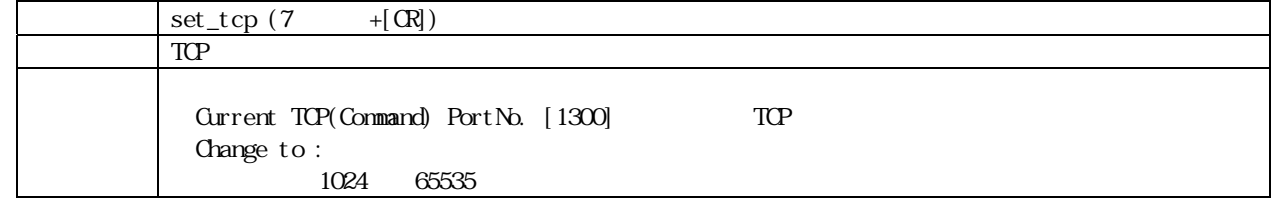

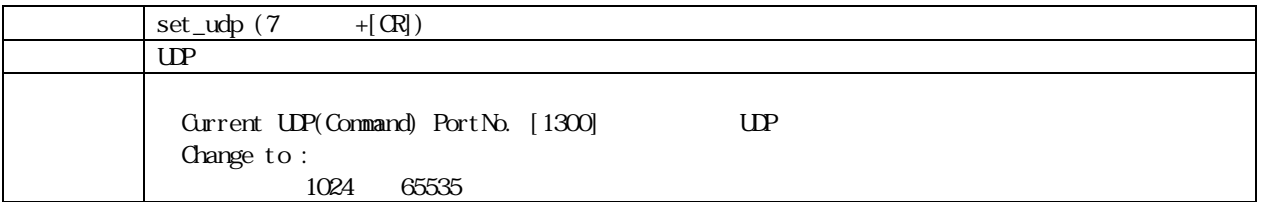

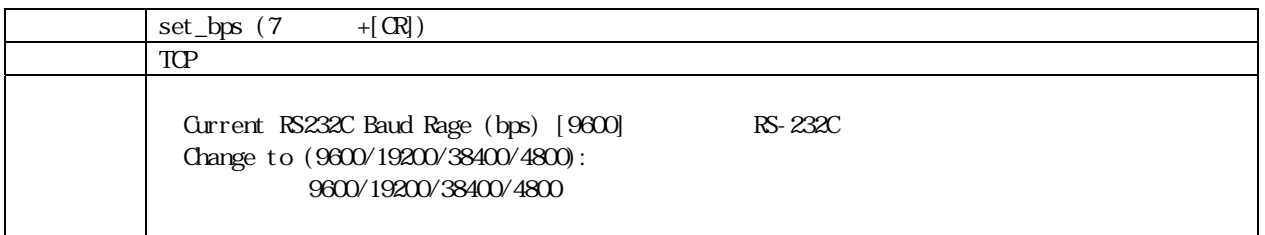

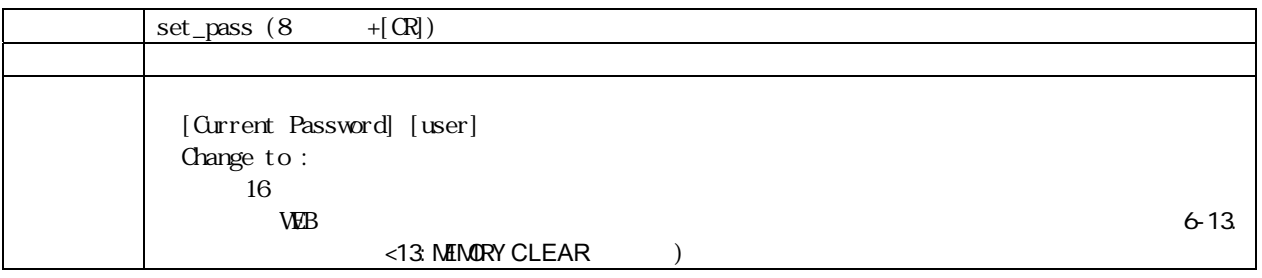

<span id="page-32-0"></span> $19$  FIA

<span id="page-33-0"></span>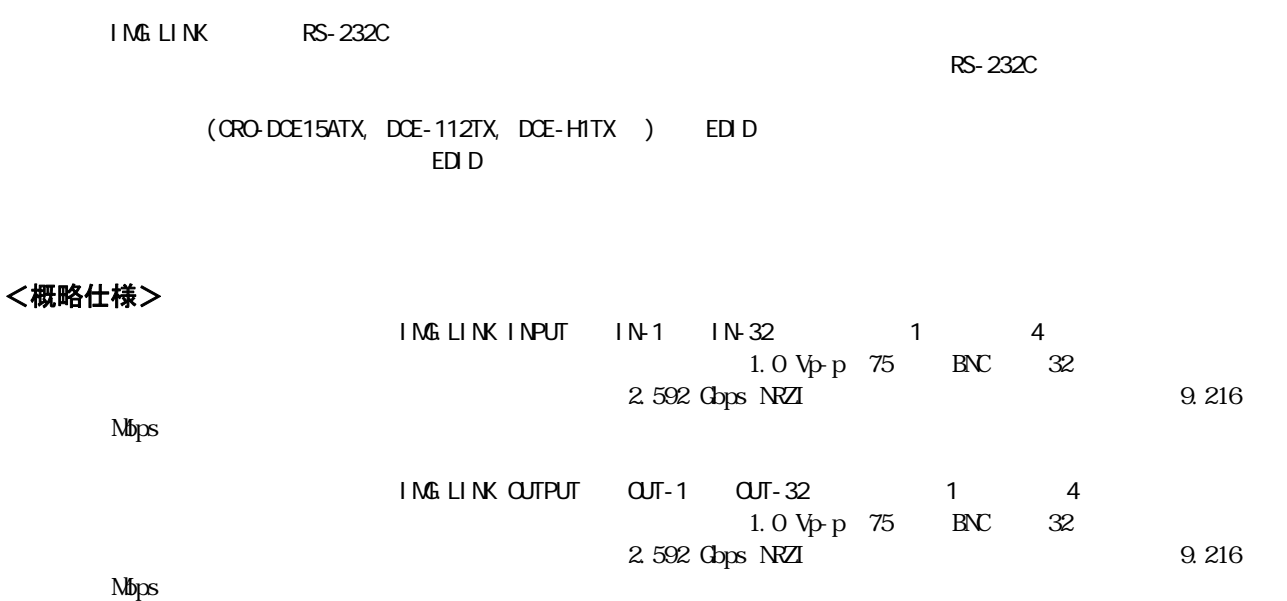

 $L-5CFB$  120m

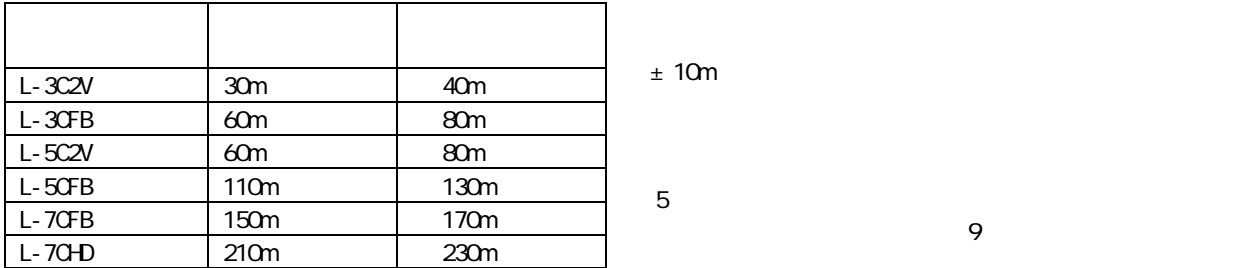

RS-232C(D-SUB9 ) 10Base-T 100base-TX(RJ-45)

 $\begin{array}{cccc} 0 & 40 & 20 \, \% \, \text{RH} & 90 \, \% \, \text{RH} & & \\ 20 & 70 & 20 \, \% \, \text{RH} & 90 \, \% \, \text{RH} & & \\ \end{array} \hspace{1cm} \big)$  $-20$   $-70$   $-20 % RH$   $90 % RH$  ( ) AC 90 V  $\,$  AC 250 V 45 W 質量 :約 6.5 kg  $422 \text{ mm} \times 132 \text{ mm} \times 250 \text{ mm}$  ()  $(3P-3SL 3P-2P)$  1  $1$  $EIA19$  3U

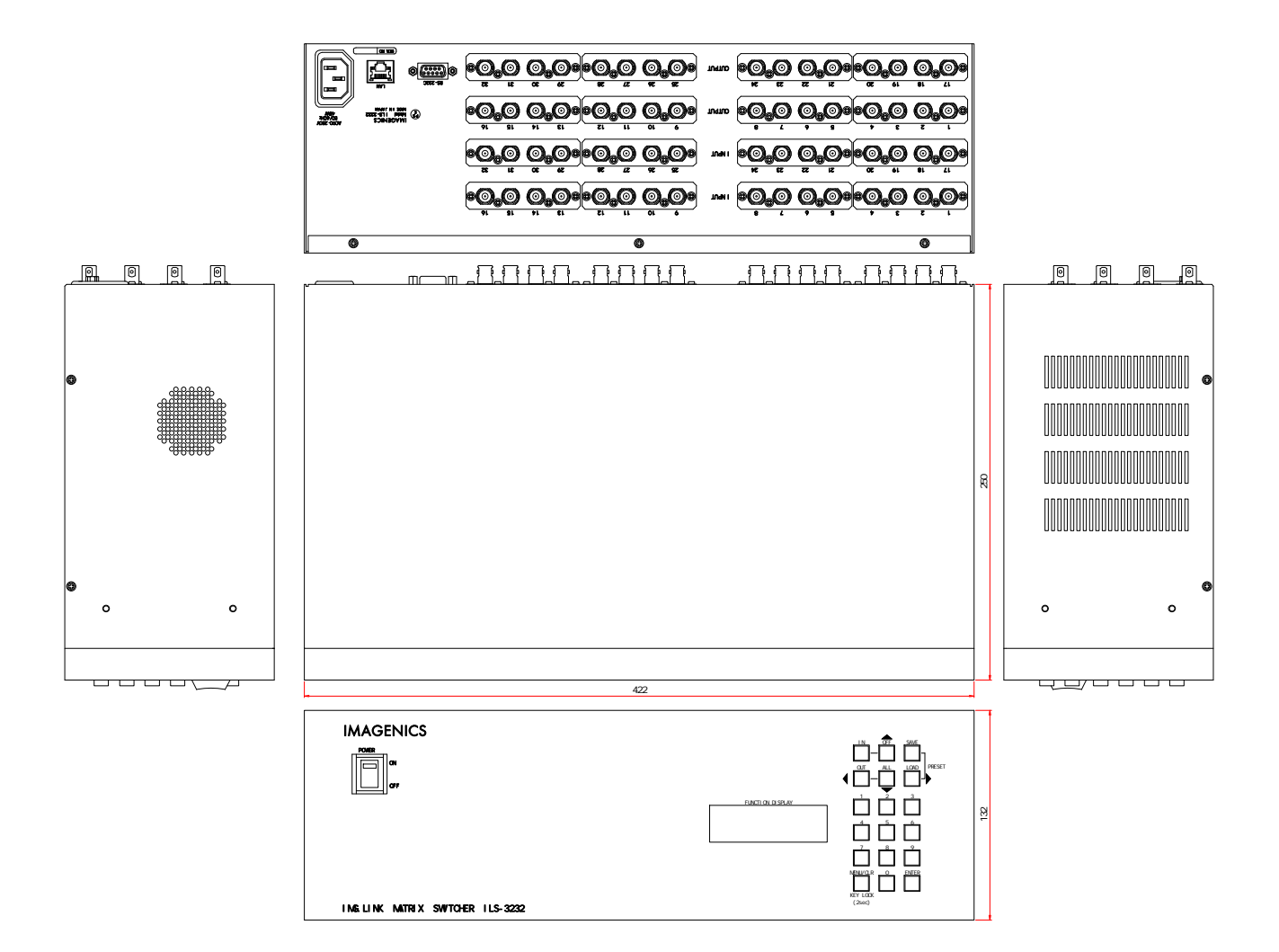

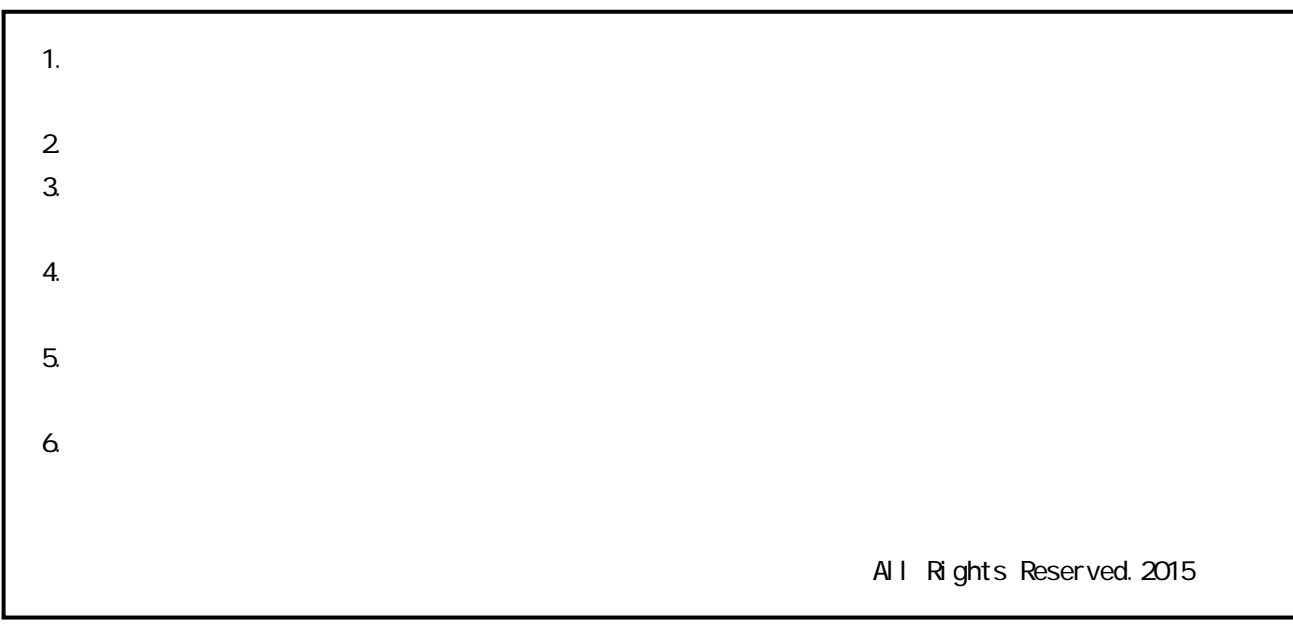

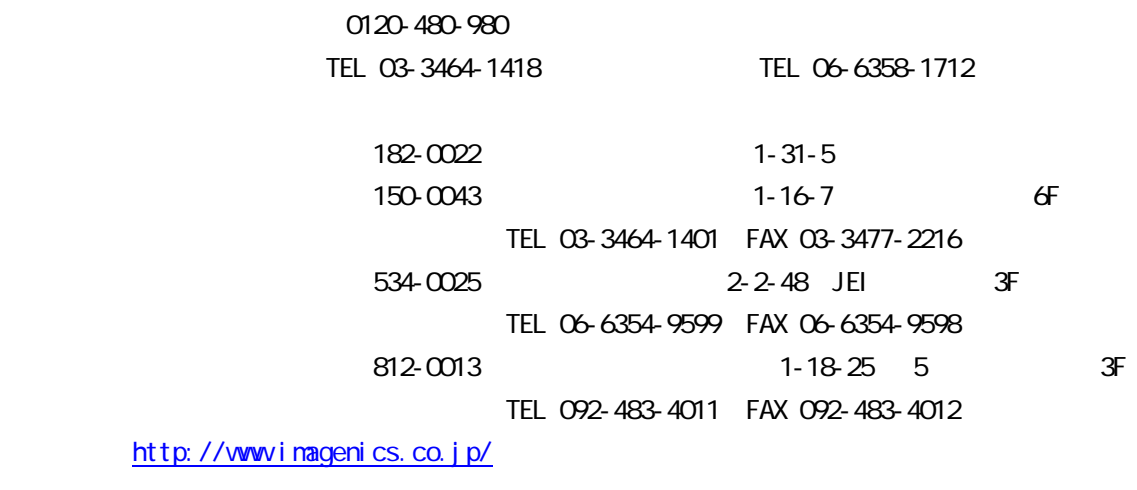

1511SG V1.0